# Package 'sparrow'

March 26, 2024

# <span id="page-0-0"></span>Type Package

- Title Take command of set enrichment analyses through a unified interface
- Version 1.8.0
- Description Provides a unified interface to a variety of GSEA techniques from different bioconductor packages. Results are harmonized into a single object and can be interrogated uniformly for quick exploration and interpretation of results. Interactive exploration of GSEA results is enabled through a shiny app provided by a sparrow.shiny sibling package.
- URL <https://github.com/lianos/sparrow>

#### BugReports <https://github.com/lianos/sparrow/issues>

#### **Depends**  $R$  ( $>= 4.0$ )

- Imports babelgene (>= 21.4), BiocGenerics, BiocParallel, BiocSet, checkmate, circlize, ComplexHeatmap (>= 2.0), data.table (>= 1.10.4), DelayedMatrixStats, edgeR (>= 3.18.1), ggplot2 (>= 2.2.0), graphics, grDevices, GSEABase, irlba, limma, Matrix, methods, plotly  $(>= 4.9.0)$ , stats, utils, viridis
- Suggests AnnotationDbi, BiasedUrn, Biobase (>= 2.24.0), BiocStyle, DESeq2, dplyr, dtplyr, fgsea, GSVA, GO.db, goseq, hexbin, magrittr, matrixStats, msigdbr (>= 7.4.1), KernSmooth, knitr, PANTHER.db (>= 1.0.3), R.utils, reactome.db, rmarkdown, SummarizedExperiment, statmod, stringr, testthat, webshot

biocViews GeneSetEnrichment, Pathways

# BiocType Software

VignetteBuilder knitr

License MIT + file LICENSE

Encoding UTF-8

LazyData true

Collate 'AllClasses.R' 'AllGenerics.R' 'GeneSetDb-class.R' 'GeneSetDb-methods.R' 'SparrowResult-methods.R' 'aaa.R' 'bioc-accessors.R' 'calculateIndividualLogFC.R'

'convertIdentifiers.R' 'validateInputs.R' 'do.camera.R' 'do.cameraPR.R' 'do.fgsea.R' 'do.fry.R' 'do.geneSetTest.R' 'do.goseq.R' 'do.logFC.R' 'do.ora.R' 'do.roast.R' 'do.romer.R' 'do.svdGeneSetTest.R' 'geneSetSummaryByGenes.R' 'get-kegg.R' 'get-msigdb.R' 'get-panther.R' 'get-reactome.R' 'gsea-helpers.R' 'package.R' 'plots-corplot.R' 'plots-interactive.R' 'plots-mgheatmap.R' 'plots-mgheatmap2.R' 'renameCollections.R' 'renameRows.R' 'scale\_rows.R' 'scoreSingleSamples.R' 'seas.R' 'single-sample-scoring-methods.R' 'species.R' 'testing-helpers.R' 'utilities.R' 'volcano\_plot.R' 'zzz.R'

RoxygenNote 7.1.2

Roxygen list(markdown = TRUE)

git\_url https://git.bioconductor.org/packages/sparrow

git\_branch RELEASE\_3\_18

git\_last\_commit 115a98f

git\_last\_commit\_date 2023-10-24

Repository Bioconductor 3.18

Date/Publication 2024-03-25

Author Steve Lianoglou [aut, cre] (<<https://orcid.org/0000-0002-0924-1754>>), Arkadiusz Gladki [ctb], Denali Therapeutics [fnd] (2018+), Genentech [fnd] (2014 - 2017)

Maintainer Steve Lianoglou <slianoglou@gmail.com>

# R topics documented:

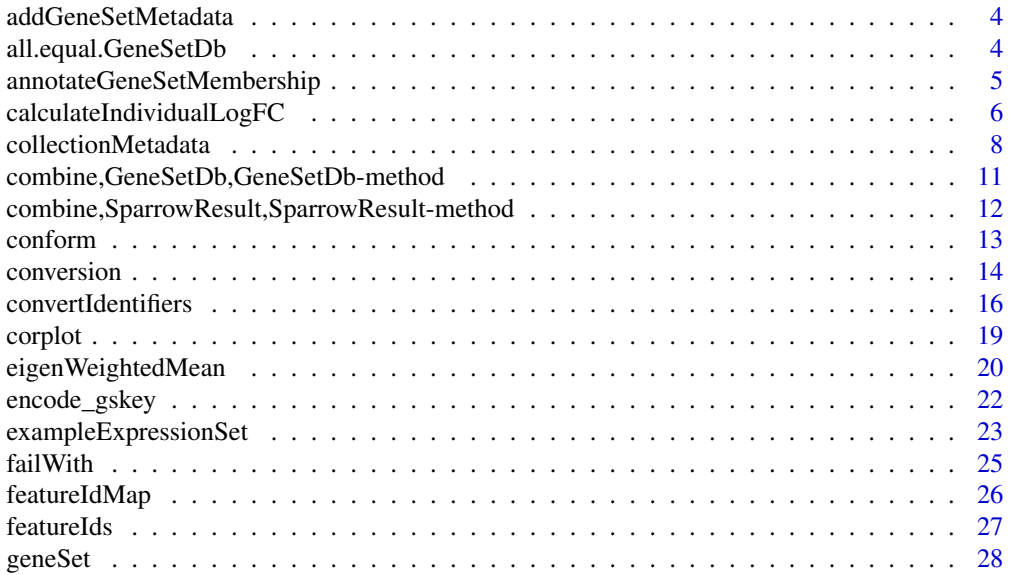

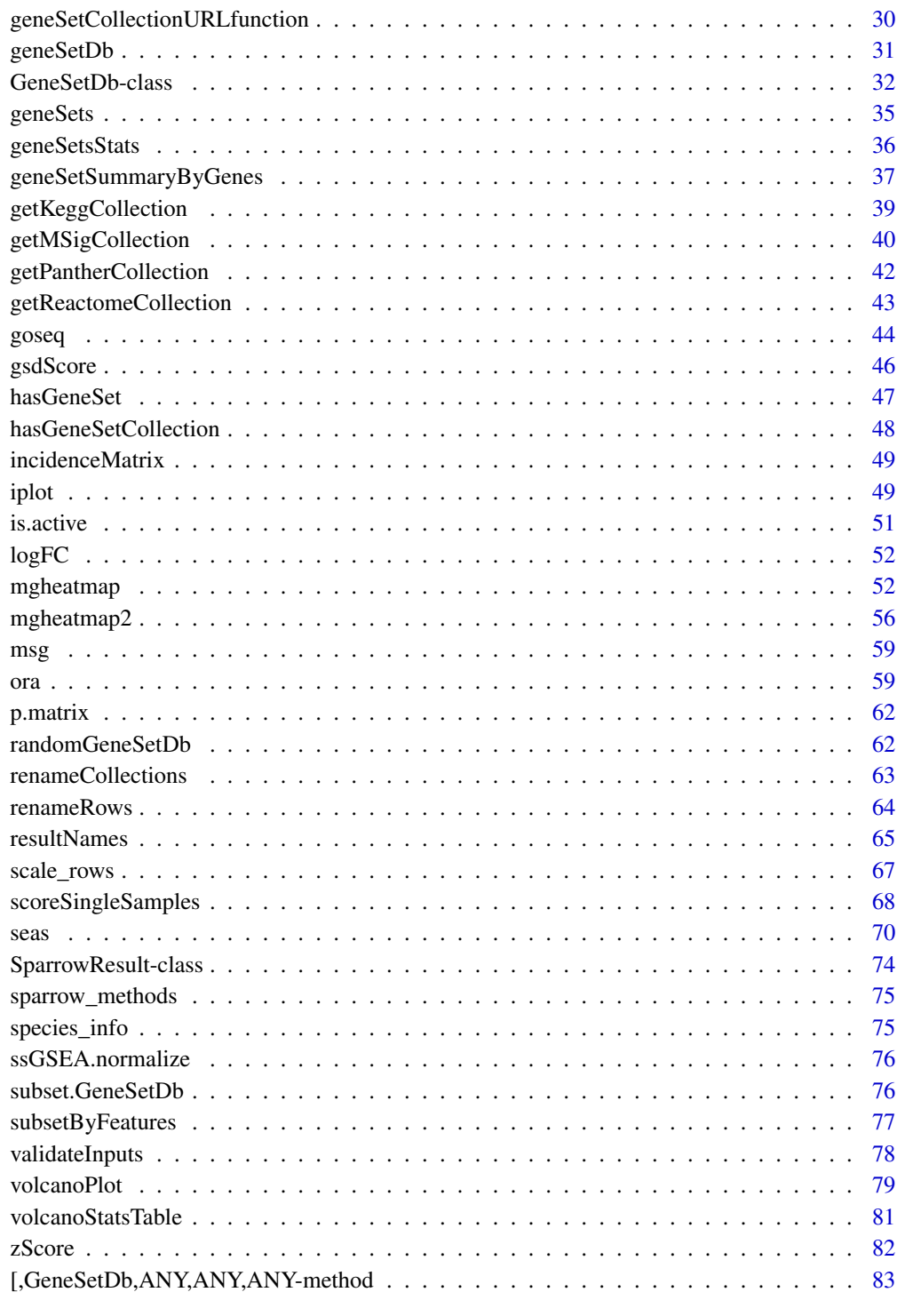

# **Index**

<span id="page-3-0"></span>addGeneSetMetadata *Add metadata at the geneset level.*

#### Description

This function adds/updates columns entries in the geneSets(gdb) table. If there already are defined meta values for the columns of meta in x, these will be updated with the values in meta.

#### Usage

addGeneSetMetadata(x, meta, ...)

#### Arguments

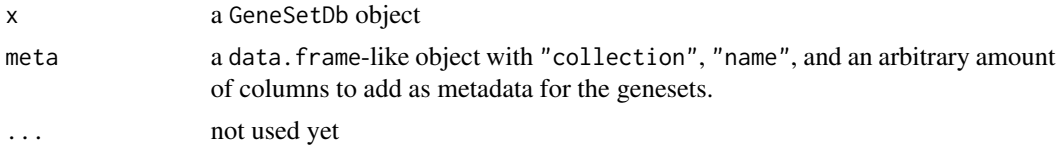

# Details

TODO: should this be a setReplaceMethod, Issue #13 (?) https://github.com/lianos/multiGSEA/issues/13

# Value

the updated GeneSetDb object x.

#### Examples

```
gdb <- exampleGeneSetDb()
meta.info <- transform(
  geneSets(gdb)[, c("collection", "name")],
  someinfo = sample(c("one", "two"), nrow(gdb), replace = TRUE))
gdb <- addGeneSetMetadata(gdb, meta.info)
```
all.equal.GeneSetDb *Checks equality (feature parity) between GeneSetDb objects*

#### Description

Checks equality (feature parity) between GeneSetDb objects

#### Usage

```
## S3 method for class 'GeneSetDb'
all.equal(target, current, features.only = TRUE, ...)
```
# <span id="page-4-0"></span>Arguments

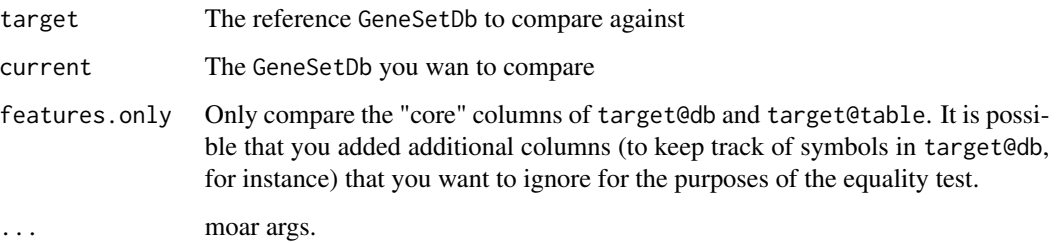

# Value

TRUE if equal, or character vector of messages if not.

annotateGeneSetMembership *Annotates rows of a data.frame with geneset membership from a Gene-SetDb*

# Description

This is helpful when you don't have a monsterly sized GeneSetDb. There will be as many new columns added to x as there are active genesets in gdb.

#### Usage

```
annotateGeneSetMembership(x, gdb, x.ids = NULL, ...)
```
# Arguments

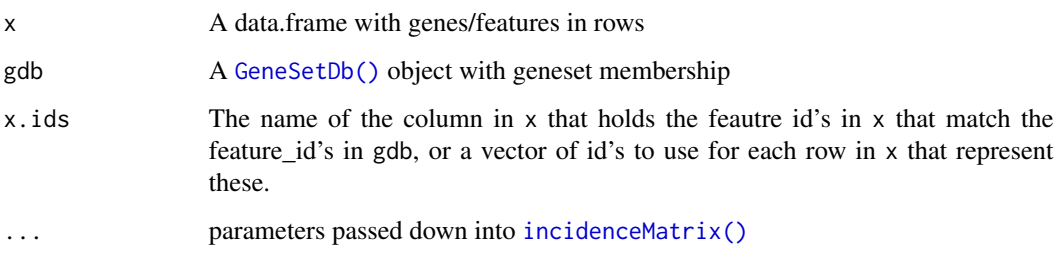

# Value

Returns the original x with additional columns: each is a logical vector that indicates membership for genesets defined in gdb.

# Examples

```
vm <- exampleExpressionSet()
gdb <- exampleGeneSetDb()
mg <- seas(vm, gdb, design = vm$design, contrast = 'tumor')
lfc \leftarrow logFC(mg)annotated <- annotateGeneSetMembership(lfc, gdb, 'feature_id')
## Show only genes that are part of 'HALLMARK_ANGIOGENESIS' geneset
annotated <- annotateGeneSetMembership(lfc, gdb, 'featur<br>## Show only genes that are part of 'HALLMARK_ANGIOGENES<br>angio <- subset(annotated, `c2;;BIOCARTA_AGPCR_PATHWAY`)
```
calculateIndividualLogFC

*Utility function to run limma differential expression analysis*

# Description

Utility function to run limma differential expression analysis

# Usage

```
calculateIndividualLogFC(
 x,
 design,
 control(design),robust.fit = FALSE,
 robust.eBayes = FALSE,
 trend.eBayes = FALSE,
  treat.lfc = NULL,
 weights = NULL,
 confint = TRUE,
 with.fit = FALSE,use.q1f = TRUE,...,
 xmeta. = NULL,
 as.dt = FALSE\lambda
```
#### Arguments

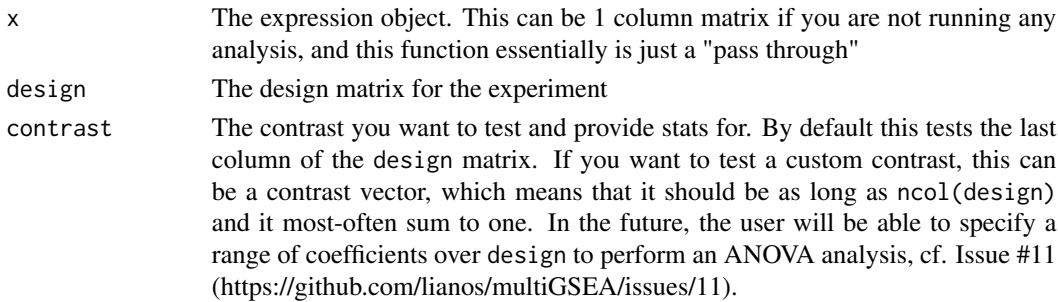

<span id="page-5-0"></span>

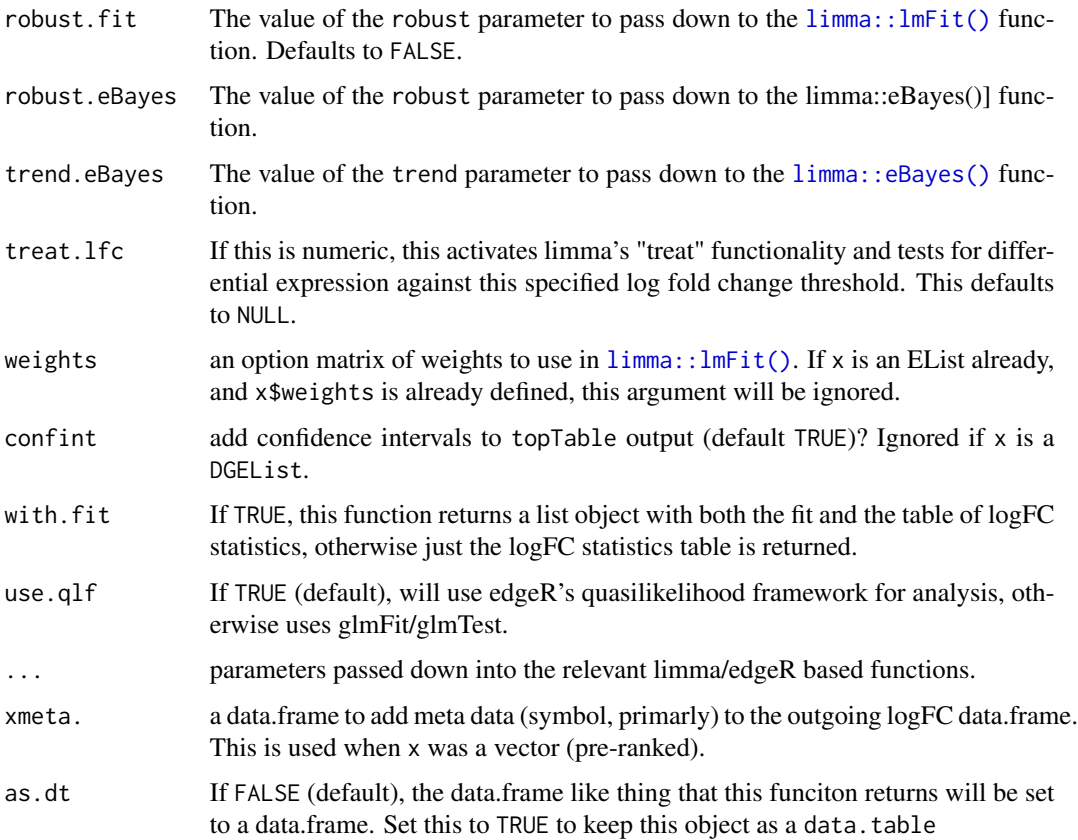

#### Details

This function fits linear modles (or glms) to perform differential expression analyses. If the x object is a DGEList the analysis will be performed using edgeR's quasi-likelihood framework, otherwise limma will be used for all other scenarios.

If x is a [edgeR::DGEList\(\)](#page-0-0) we require that [edgeR::estimateDisp\(\)](#page-0-0) has already been called. If you prefer to analyze rnaseq data using voom, be sure that x is the object that has been returned from a call to [limma::voom\(\)](#page-0-0) (or [limma::voomWithQualityWeights\(\)](#page-0-0).

The documentation here is speaking the language of a "limma" analysis, however for each parameter, there is an analagous function/parameter that will be delegated to.

Lastly, if x is simply a single column matrix, we assume that we are just passing a single pre-ranked vector of statistics through sparrow::seas's analysis pipelines (for use in methods like "fgsea", "cameraPR", etc.), and a logFC-like data.frame is constructed with these statistics in the logFC and t columns.

#### Value

If with.fit == FALSE (the default) a data.table of logFC statistics for the contrast under test. Otherwise, a list is returned with \$result containing the logFC statistics, and \$fit has the limma fit for the data/design/contrast under test.

#### Examples

```
vm <- exampleExpressionSet(do.voom = TRUE)
lfc <- calculateIndividualLogFC(vm, vm$design, "tumor")
```
<span id="page-7-2"></span>collectionMetadata *Gene Set Collection Metadata*

#### <span id="page-7-1"></span>Description

Associates key:value metadata to a gene set collection of a [GeneSetDb\(\)](#page-31-1).

# Usage

```
collectionMetadata(x, collection, name, ...)
geneSetURL(x, i, j, ...)
featureIdType(x, i, ...)
featureIdType(x, i) <- value
## S4 method for signature 'GeneSetDb,missing,missing'
collectionMetadata(x, collection, name, as.dt = FALSE)
## S4 method for signature 'GeneSetDb,character,missing'
collectionMetadata(x, collection, name, as.dt = FALSE)
## S4 method for signature 'GeneSetDb, character, character'
collectionMetadata(x, collection, name, as.dt = FALSE)
## S4 method for signature 'GeneSetDb'
geneSetURL(x, i, j, ...)## S4 replacement method for signature 'GeneSetDb'
featureIdType(x, i) <- value
## S4 method for signature 'GeneSetDb'
featureIdType(x, i, ...)
addCollectionMetadata(
  x,
 xcoll,
 xname,
 value,
 validate.value.fn = NULL,
  allow.add = TRUE
)
```
<span id="page-7-0"></span>

```
## S4 method for signature 'SparrowResult'
geneSetURL(x, i, j, ...)
```
#### Arguments

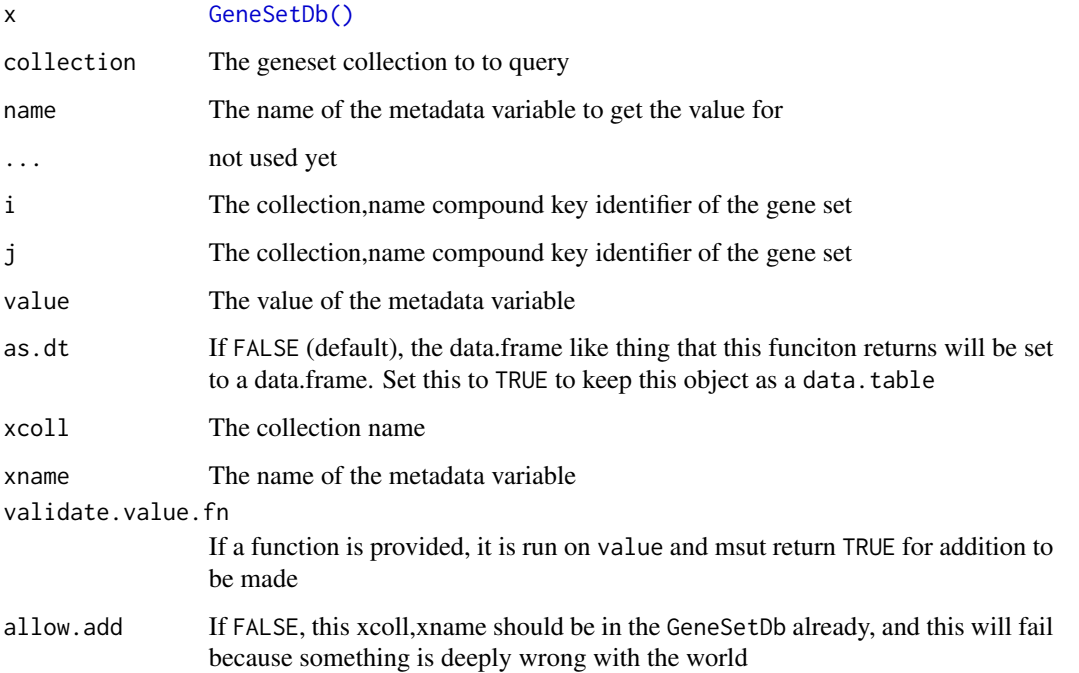

#### Details

The design of the GeneSetDb is such that we assume that groups of gene sets are usually defined together and will therefore share similar metadata. These groups of gene sets will fall into the same "collection", and, therefore, metadata for particular gene sets are tracked at the collection level.

Types of metadata being referred to could be things like the organism that a batch of gene sets were defined in, the type of feature identifiers that a collection of gene sets are using (ie. [GSEABase::EntrezIdentifier\(\)](#page-0-0)) or a URL pattern that combines the collection,name compound key that one can browse to in order to find out more information about the gene set.

There are explicit helper functions that set and get these aforementioned metadata, namely featureIdType(), geneSetCollectionURLfunction(), and geneSetURL(). Aribtrary metadata can be stored at the collection level using the [addCollectionMetadata\(\)](#page-7-1) function. More details are provided below.

# Value

A character vector of URLs for each of the genesets identified by i, j. NA is returned for genesets i, j that are not found in x.

The updated GeneSetDb.

#### Methods (by class)

- x = GeneSetDb,collection = missing,name = missing: Returns metadata for all collections
- x = GeneSetDb,collection = character,name = missing: Returns all metadata for a specific collection
- $\bullet$  x = GeneSetDb, collection = character, name = character: Returns the name metadata value for a given collection.
- GeneSetDb: returns the URL for a geneset
- GeneSetDb: sets the feature id type for a collection
- GeneSetDb: retrieves the feature id type for a collection
- SparrowResult: returns the URL for a geneset from a SparrowResult object

#### Gene Set URLs

A URL function can be defined per collection that takes the collection,name compound key and generates a URL for the gene set that the user can browse to for futher information. For instance, the geneSetCollectionURLfunction() for the MSigDB collections are defined like so:

```
url.fn <- function(collection, name) {
  url <- 'http://www.broadinstitute.org/gsea/msigdb/cards/%s.html'
  sprintf(url, name)
}
gdb <- getMSigGeneSetDb('H')
geneSetCollectionURLfunction(gdb, 'H') <- url.fn
```
In this way, a call to geneSetURL(gdb, 'H', 'HALLMARK\_ANGIOGENESIS') will return http://www.broadinstitute.org/gsea/ms This function is vectorized over i and j

# Feature ID Types

When defining a set of gene sets in a collection, the identifiers used must be of the same type. Most often you'll probably be working with Entrez identifiers, simply because that's what most of the annotations work with.

As such, you'd define that your collection uses geneset identifiers like so:

```
gdb <- getMSigGeneSetDb('H')
featureIdType(gdb, 'H') <- GSEABase::ENSEMBLIdentifier()
## or, equivalently (but you don't want to use this)
gdb <- addCollectionMetadata(gdb, 'H', 'id_type', GSEABase::ENSEMBLIdentifier())
```
#### Adding arbitrary collectionMetadata

Adds arbitrary metadata to a gene set collection of a GeneSetDb

Note that this is not a replacement method! You must catch the returned object to keep the one with the updated collectionMetadata. Although this function is exported, I imagine this being used mostly through predefined replace methods that use this as a utility function, such as the replacement methods featureIdType<-, geneSetURLfunction<-, etc.

```
gdb <- getMSigGeneSetDb('H')
gdb <- addCollectionMetadata(gdb, 'H', 'foo', 'bar')
```
# Examples

```
gdb <- exampleGeneSetDb()
# Gene Set URLs
geneSetURL(gdb, 'c2', 'BIOCARTA_AGPCR_PATHWAY')
geneSetURL(gdb, c('c2', 'c7'),
           c('BIOCARTA_AGPCR_PATHWAY', 'GSE14308_TH2_VS_TH1_UP'))
# feature id types
featureIdType(gdb, "c2") <- GSEABase::EntrezIdentifier()
featureIdType(gdb, "c2")
## Arbitrary metadata
gdb <- addCollectionMetadata(gdb, 'c2', 'foo', 'bar')
cmh <- collectionMetadata(gdb, 'c2', as.dt = TRUE) ## print this to see
```
combine,GeneSetDb,GeneSetDb-method

*Combines two GeneSetDb objects together*

# Description

Combines two GeneSetDb objects together

# Usage

## S4 method for signature 'GeneSetDb,GeneSetDb'  $combine(x, y, ...)$ 

# Arguments

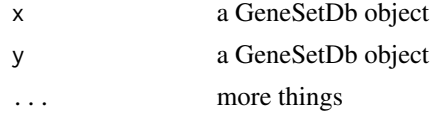

#### Value

a new GeneSetDb that contains all genesets from x and y

```
gdb1 <- exampleGeneSetDb()
gdb2 <- GeneSetDb(exampleGeneSetDF())
gdb <- combine(gdb1, gdb2)
```
<span id="page-11-0"></span>combine,SparrowResult,SparrowResult-method *Combines two SparrowResult objects together.*

#### Description

This would be useful when you want to add a GSEA result to an already existing one. append would be more appropriate, but ...

#### Usage

## S4 method for signature 'SparrowResult, SparrowResult'  $combine(x, y, rename.x = NULL, rename.y = NULL, ...)$ 

# Arguments

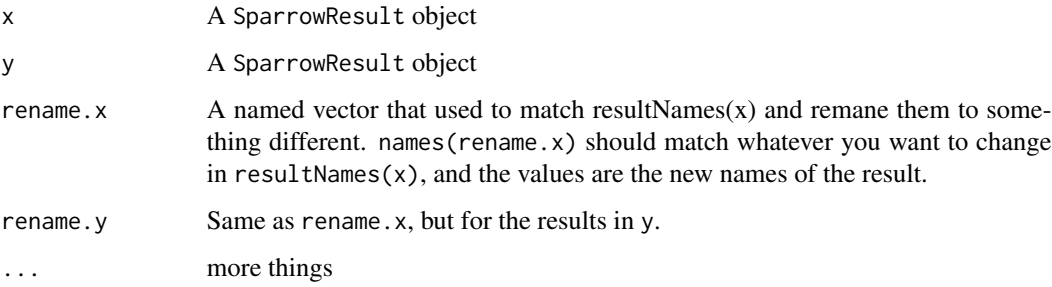

# Details

When would you want to do that? Imagine a shiny app that drives sparrow. You might want to present the results of each analysis as they come "online", so you would run them independently and make them available to the user immediately after they each finish (ie. in combination with the promises package).

# Value

A combined SparrowResult object

```
mg1 <- exampleSparrowResult()
mg2 <- exampleSparrowResult()
mgc <- combine(mg1, mg2)
```
<span id="page-12-2"></span><span id="page-12-0"></span>

#### <span id="page-12-1"></span>Description

conform-ing, a GeneSetDb to a target expression object is an important step required prior to perform any type of GSEA. This function maps the featureIds used in the GeneSetDb to the elements of a target expression object (ie. the rows of an expression matrix, or the elements of a vector of gene-level statistics).

After conform-ation, each geneset in the GeneSetDb is flagged as active (or inactive) given the number of its features that are successfully mapped to target and the minimum and maximum number of genes per geneset required as specified by the min.gs.size and max.gs.size parameters, respectively.

Only genesets that are marked with active = TRUE will be used in any downstream gene set operations.

# Usage

```
conform(x, \ldots)\text{unconform}(x, \ldots)## S4 method for signature 'GeneSetDb'
conform(
 x,
  target,
 unique.by = c("none", "mean", "var"),
 min(gs.size = 2L,max.gs.size = Inf,
 match.tolerance = 0.25,
  ...
)
## S4 method for signature 'GeneSetDb'
```

```
unconform(x, \ldots)
```
is.conformed(x, to)

#### Arguments

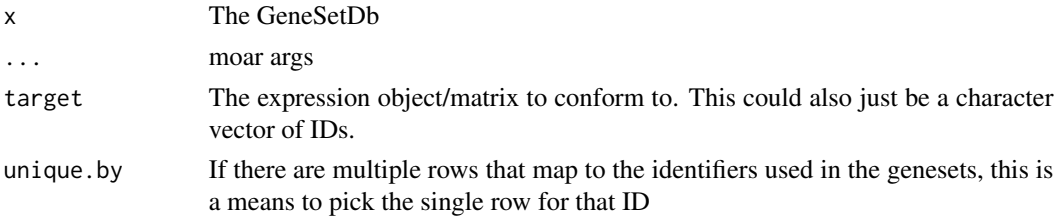

<span id="page-13-0"></span>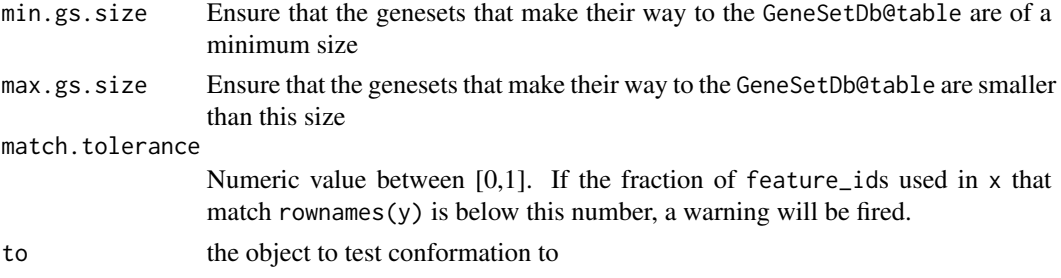

# Value

A [GeneSetDb\(\)](#page-31-1) that has been matched/conformed to an expression object target y.

#### Functions

• is.conformed: Checks to see if GeneSetDb x is conformed to a target object to

#### Related Functions

- [unconform\(\)](#page-12-1): Resets the conformation mapping.
- [is.conformed\(\)](#page-12-1): If to is missing, looks for evidence that conform has been called (at all) on x. If to is provided, specifically checks that x has been conformed to the target object to.

#### Examples

```
es <- exampleExpressionSet()
gdb <- exampleGeneSetDb()
head(geneSets(gdb))
gdb <- conform(gdb, es)
## Note the updated values `active` flag, and n (the number of features
## mapped per gene set)
head(geneSets(gdb))
```
conversion *Convert a GeneSetDb to other formats.*

#### Description

As awesome as a GeneSetDb is, you might find a time when you'll need your gene set information in an other format. To do that, we provide the following functions:

- as(gdb, "BiocSetf'): convert to a [BiocSet::BiocSet\(\)](#page-0-0).
- as(gdb, "GeneSetCollection"): Convert to a GSEABase:: GeneSetCollection() object.
- as.data.(table|frame)(gdb): Perhaps the most natural format to convert to in order to save locally and examine outside of Bioconductor's GSEA universe, but not many other tools accept gene set definitions in this format.
- as.list(gdb): A named list of feature identifiers. This is the format that many of the limma gene set testing methods use

#### conversion and the conversion of the conversion of the conversion of the conversion of the conversion of the conversion of the conversion of the conversion of the conversion of the conversion of the conversion of the conve

# Usage

```
## S3 method for class 'GeneSetDb'
as.data.table(
 x,
 keep.rownames = FALSE,
 value = c("feature_id", "x.id", "x.idx"),
  active-only = is.configromed(x),
  ...
)
## S3 method for class 'GeneSetDb'
as.data.frame(
 x,
  row.names = NULL,
  optional = NULL,value = c("feature_id", "x.id", "x.idx"),
  active-only = is.configromed(x),
  ...
)
```
# Arguments

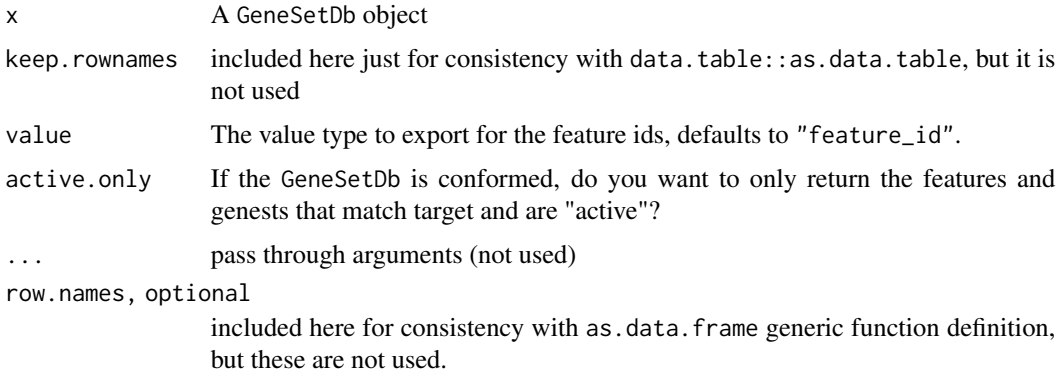

# Details

The as.\* functions accept a value parameter which indicates the type of IDs you want to export in the conversion:

- "feature\_id": The ID used as originally entered into the GeneSetDb.
- "x.idx": Only valid if the GeneSetDb x has been conform-ed to an expession container. This option will export the features as the integer rows of the expression container.
- "x.id": Only valid if the GeneSetDb x has been conform-ed. The target expression container might use feature identifiers that are different than what is in the GeneSetDb. If an active featureMap is set on the GeneSetDb, this will convert the original feature identifiers into a different target space (entrez to ensembl, for instance). Using this option, the features will be provided in the target space.

# <span id="page-15-0"></span>Value

a converted GeneSetDb

# Functions

• as.data.frame.GeneSetDb: convert a GeneSetDb to data.frame

# Examples

```
es <- exampleExpressionSet()
gdb <- conform(exampleGeneSetDb(), es)
bs <- as(gdb, "BiocSet")
gdf <- as.data.frame(gdb)
gdb <- conform(gdb, es)
gdfi <- as.data.frame(gdb, value = 'x.idx')
gdl <- as.list(gdb)
```
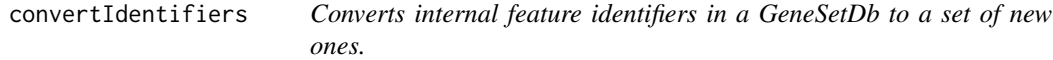

# Description

The various GeneSetDb data providers (MSigDb, KEGG, etc). limit the identifier types that they return. Use this function to map the given identifiers to whichever type you like.

#### Usage

```
convertIdentifiers(
  x,
  from = NULL.
  to = NULL,
  id.type = c("ensembl", "entrez", "symbol"),
  xref = NULL,extra.cols = NULL,
  allow.cartesian = FALSE,
 min\_support = 3,top = TRUE,...
)
## S4 method for signature 'BiocSet'
convertIdentifiers(
  x,
  from = NULL,
  to = NULL,
  id.type = c("ensembl", "entrez", "symbol"),
```

```
xref = NULL,extra.cols = NULL,
 allow.cartesian = FALSE,
 min\_support = 3,top = TRUE,...
\mathcal{L}## S4 method for signature 'GeneSetDb'
convertIdentifiers(
 x,
 from = NULL,
 to = NULL,
 id.type = c("ensembl", "entrez", "symbol"),
 xref = NULL,
 extra.cols = NULL,
 allow.cartesian = FALSE,
 min\_support = 3,top = TRUE,...
\mathcal{L}
```
# Arguments

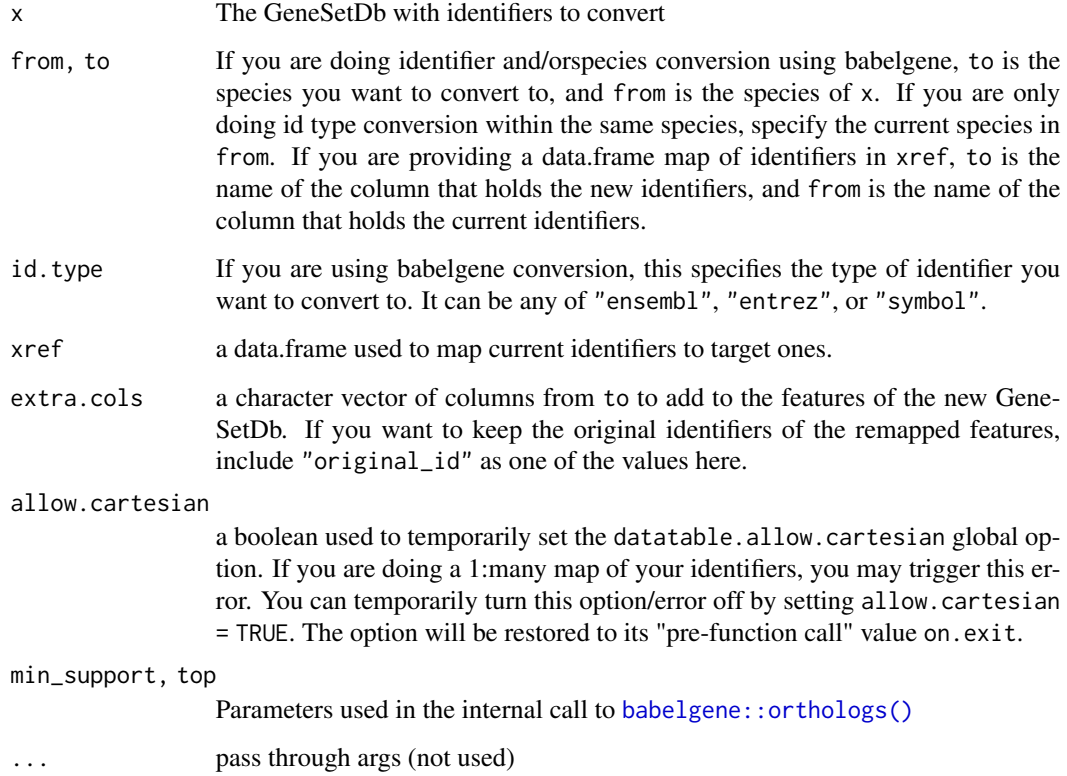

# Details

For best results, provide your own identifier mapping reference, but we provide a convenience wrapper around the [babelgene::orthologs\(\)](#page-0-0) function to change between identifier types and species.

When there are multiple target id's for the source id, they will all be returned. When there is no target id for the source id, the soucre feature will be axed.

#### Value

A new GeneSetDb object with converted identifiers. We try to retain any metadata in the original object, but no guarantees are given. If id\_type was stored previously in the collectionMetadata, that will be dropped.

#### Methods (by class)

- BiocSet: converts identifiers in a BiocSet
- GeneSetDb: converts identifiers in a GeneSetDb

# Custom Mapping

You need to provide a data.frame via the xref paramater that has a column for the current identifiers and another column for the target identifiers. The columns are specified by the from and to paramters, respectively.

#### Convenience identifier and species mapping

If you don't provide a data.frame, you can provide a species name. We will rely on the babelgene package for the conversion, so you will have to provide a species name that it recognizes.

#### Species and Identifier Conversion via babelgene

We plan to provide a quick wrapper to babelgene's ortholog mapping function to make identifier conversion a easier through this function. You can track this in [sparrow issue #2.](https://github.com/lianos/sparrow/issues/2)

```
# You can convert the identifiers within a GeneSetDb to some other type
# by providing a "translation" table. Check out the unit tests for more
# examples.
gdb <- exampleGeneSetDb() # this has no symbols in it
# Define a silly conversion table.
xref <- data.frame(
 current_id = featureIds(gdb),
 new_id = paste0(featureIds(gdb), "_symbol"))
gdb2 <- convertIdentifiers(gdb, from = "current_id", to = "new_id",
                           xref = xref, extra.cols = "original_id")
geneSet(gdb2, name = "BIOCARTA_AGPCR_PATHWAY")
# Convert entrez to ensembl id's using babelgene
```
#### <span id="page-18-0"></span>corplot that the control of the control of the control of the control of the control of the control of the control of the control of the control of the control of the control of the control of the control of the control of

```
## Not run:
# The conversion functionality via babelgene isn't yet implemented, but
# will look like this.
# 1. convert the human entrez identifiers to ensembl
gdb.ens <- convertIdentifiers(gdb, "human", id.type = "ensembl")
# 2. convert the human entrez to mouse entrez
gdb.entm <- convertIdentifiers(gdb, "human", "mouse", id.type = "entrez")
# 3. convert the human entrez to mouse ensembl
gdb.ensm <- convertIdentifiers(gdb, "human", "mouse", id.type = "ensembl")
## End(Not run)
```
corplot *Plots the correlation among the columns of a numeric matrix.*

#### Description

We assume that this is a sample x gene expression matrix, but it can (of course) be any numeric matrix of your choosing. The column names appear in the main diagonal of the plot. Note that you might prefer the corrplot package for similar functionality, and this functionality is intentionally named different from that..

#### Usage

```
corplot(
 E,
  title,
  cluster = FALSE,
  col.point = "#00000066",
  diag.distro = TRUE,
  smooth.scatter = nrow(E) > 400,max.cex.cor = NULL,
  ...
)
```
# Arguments

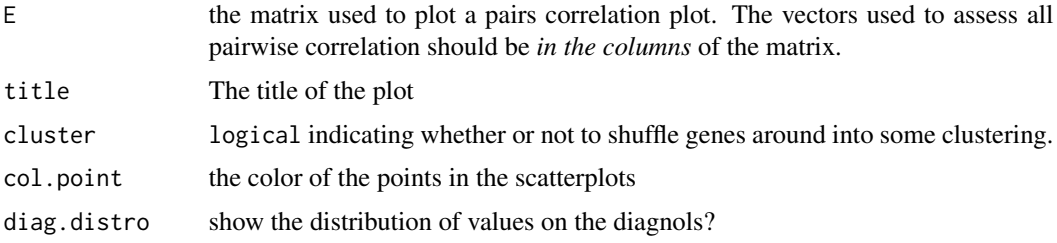

<span id="page-19-0"></span>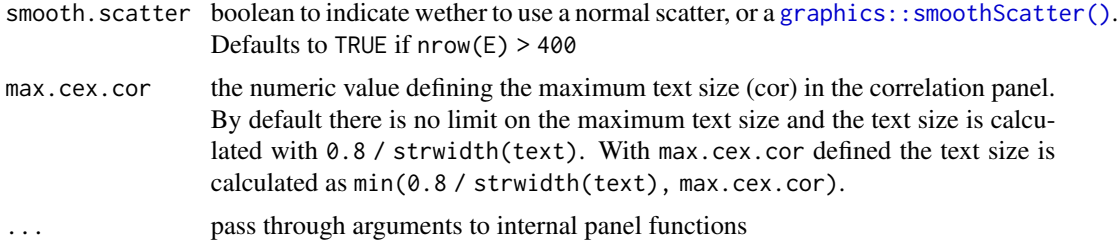

# Details

TODO: Add with.signature parameter to allow a box to plot the signature score of all genes in E.

#### Value

nothing, just creates the plot

# See Also

The [corrplot](http://cran.r-project.org/package=corrplot) package

# Examples

```
x <- matrix(rnorm(1000), ncol=5)
corplot(x)
```
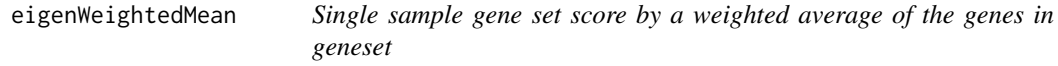

# Description

Weights for the genes in x are calculated by the percent of which they contribute to the principal component indicated by eigengene.

# Usage

```
eigenWeightedMean(
  x,
 eigengene = 1L,
 center = TRUE,
 scale = TRUE,
 uncenter = center,
 unscale = scale,
 retx = FALSE,weights = NULL,
 normalize = FALSE,
 all.x = NULL,
```

```
...,
  drop.sd = 1e-04\lambda
```
# Arguments

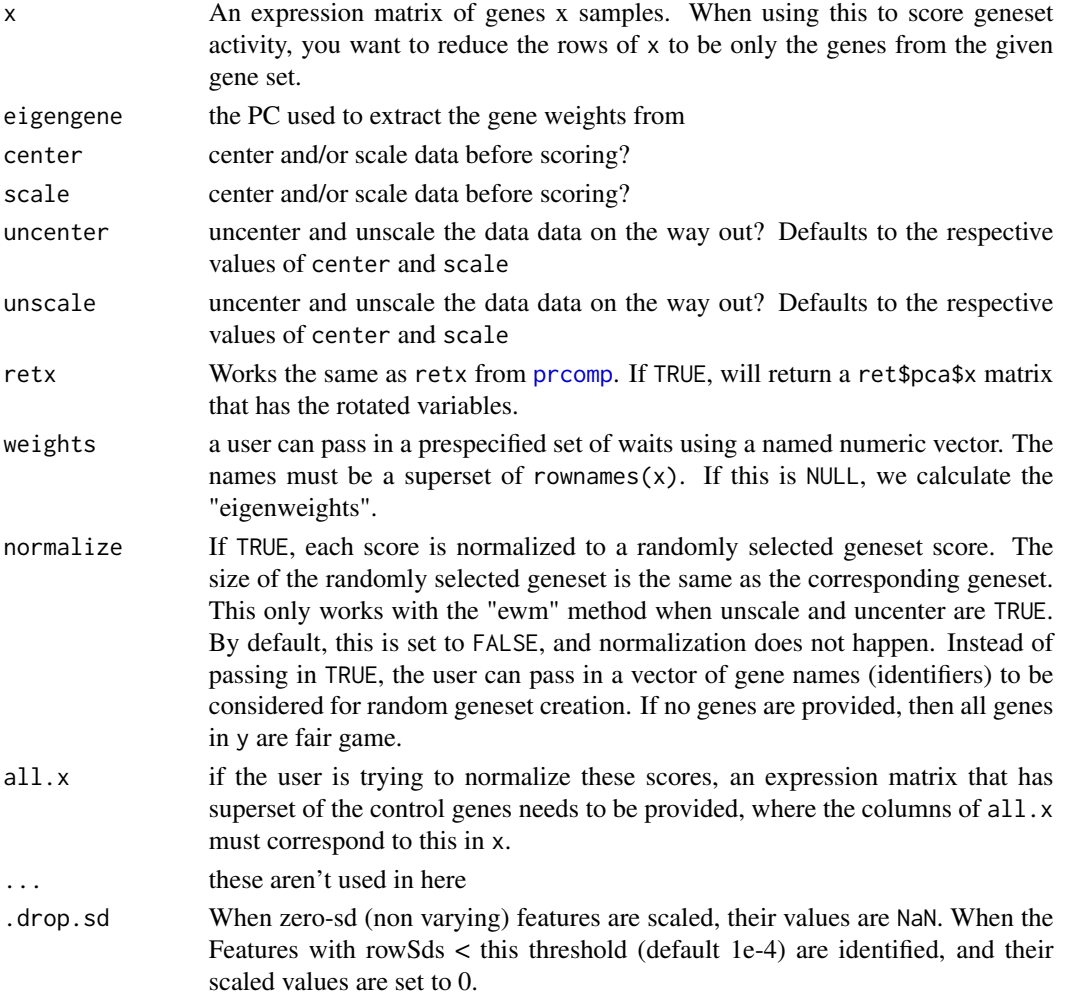

#### Details

You will generally want the rows of the gene x sample matrix "xto be z-transformed. If it is not already, ensure th and 'scale' are set to 'TRUE'.

When uncenter and/or unscale are FALSE, it means that the scores should be applied on the centered or scaled values, respectively.

#### Value

A list of useful transformation information. The caller is likely most interested in the \$score vector, but other bits related to the SVD/PCA decomposition are included for the ride.

#### <span id="page-21-0"></span>Normalization

Scores can be normalized against a set of control genes. This results in negative and postiive sample scores. Positive scores are ones where the specific geneset score is higher than the aggregate controlgeneset score.

Genes used for the control set can either be randomly sampled from the rows of the all. x expression matrix (when normalize = TRUE), or explicitly specified by a row-identifier character vectore passed to the normalize parameter. In both cases, the code prefers to select a random-control geneset to be of equal size as  $nrow(x)$ . If that's not possible, we use as many genes as we can get.

Note that normalization requires an expression matrix to be passed into the  $all.x$  parameter, whose columns match 1:1 to the columns in x. Calling [scoreSingleSamples\(\)](#page-67-1) with method = "ewm", normalize = TRUE handles this transparently.

This idea to implement this method of normalizatition was inspired from the ctrl.score normalization found in Seurat's AddModuleScore() function.

#### See Also

scoreSingleSamples

#### Examples

```
vm <- exampleExpressionSet(do.voom=TRUE)
gdb <- conform(exampleGeneSetDb(), vm)
features <- featureIds(gdb, 'c2', 'BURTON_ADIPOGENESIS_PEAK_AT_2HR',
                       value='x.idx')
scores <- eigenWeightedMean(vm[features,])$score
## Use scoreSingleSamples to facilitate scoring of all gene sets
scores.all <- scoreSingleSamples(gdb, vm, 'ewm')
s2 <- with(subset(scores.all, name == 'BURTON_ADIPOGENESIS_PEAK_AT_2HR'),
           setNames(score, sample_id))
all.equal(s2, scores)
```
<span id="page-21-1"></span>encode\_gskey *Converts collection,name combination to key for geneset*

#### **Description**

The "key" form often comes out as rownames to matrices and such, or particularly for sending genesets down into wrapped methods, like do.camera.

splt\_gskey is the inverse function of encode\_gskey()

#### Usage

encode\_gskey(x, y, sep =  $";;"$ )

 $split_g$ skey(x, sep = ";;")

# <span id="page-22-0"></span>Arguments

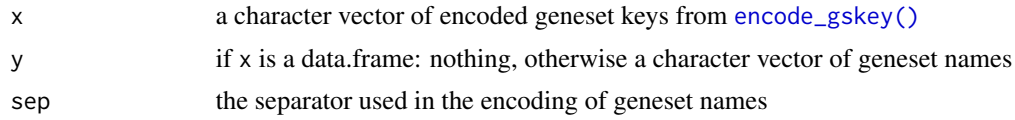

# Value

a character vector

a data.frame with (collection,name) columns

# Examples

```
gdf <- exampleGeneSetDF()
gskeys <- encode_gskey(gdf)
gscols <- split_gskey(gskeys)
```
exampleExpressionSet *Functions that load data for use in examples and testing.*

# Description

We provide examplar expression data (counts or voomed) as well as exemplar gene sets in different forms.

#### Usage

```
exampleExpressionSet(
  dataset = c("tumor-vs-normal", "tumor-subtype"),
  do.voom = TRUE
\lambdaexampleGenesets(x, units = !missing(x))exampleGeneSetDb()
exampleBiocSet()
exampleGeneSetDF()
exampleSparrowResult(cached = TRUE, methods = c("cameraPR", "fry"))
exampleDgeResult(
  species = "human",
  id.type = c("entrez", "ensembl"),
  induce.bias = NULL
\mathcal{E}
```
# Arguments

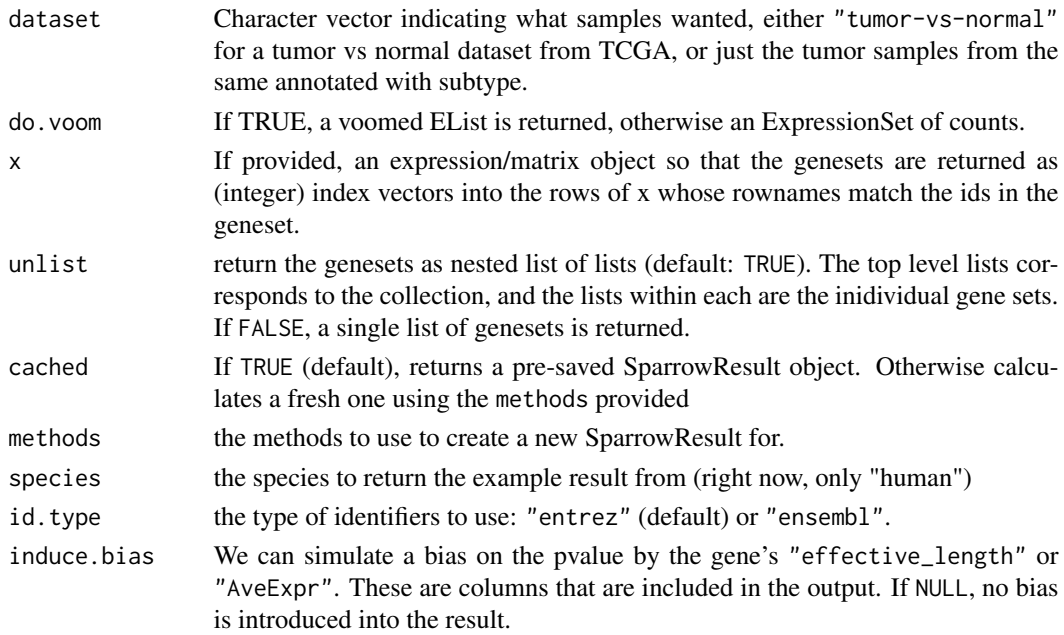

#### Value

A list of lists of entrezIDs when as == 'lol', or a list of integers into the rows of x.

#### exampleExpressionSet

The expression data is a subset of the TCGA BRCA indication. Calling exampleExpressionSet(do.voom = TRUE) will return a voomed EList version of the data. When do.voom = FALSE, you will get a DGEList of the counts

# exampleGeneSets

Returns gene sets as either a list of feature identifiers. Entrez identifiers are used. If x is provided, integers that index into the expression container x are used (this is a legacy feature that we should nuke).

# exampleGeneSetDb

Returns gene sets as a GeneSetDb object

#### exampleBiocSet

Returns gene sets as a BiocSet object

#### exampleGeneSetDF

Returns a data.frame of gene set definitions. A data.frame of this form can be passed into the GeneSetDb() contructor.

#### <span id="page-24-0"></span>failWith 25

# Examples

```
vm <- exampleExpressionSet()
head(exampleGeneSets())
```
# failWith *Utility function to try and fail with grace.*

# Description

Inspired from one of Hadley's functions (in plyr or something?)

# Usage

```
failWith(
 default = NULL,expr,
 frame = parent.frame(),
 message = geterrmessage(),
 silent = FALSE,
 file = stder())
```
# Arguments

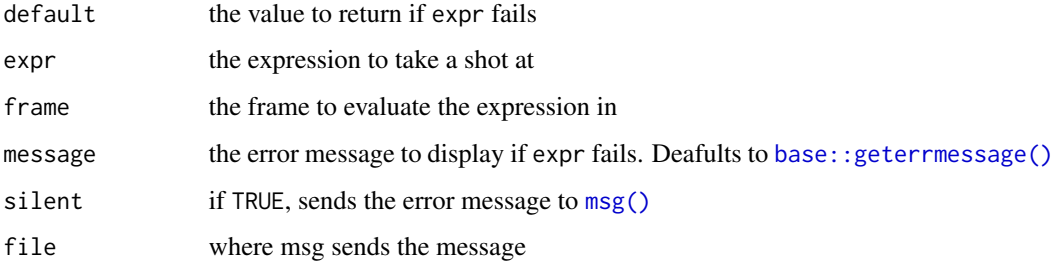

# Value

the result of expr if successful, otherwise default value.

```
# look, this doesn't throw an error, it just returns NULL
x <- failWith(NULL, stop("no error, just NULL"), silent = TRUE)
```
<span id="page-25-0"></span>

# Description

The GeneSetDb has an internal data structure that is used to cross reference the feature\_id's used in the database construction to the features in the expression object that is used to run GSEA methods against.

#### Usage

featureIdMap(x, ...)

## S4 method for signature 'GeneSetDb'  $featureIdMap(x, as.dt = FALSE)$ 

# Arguments

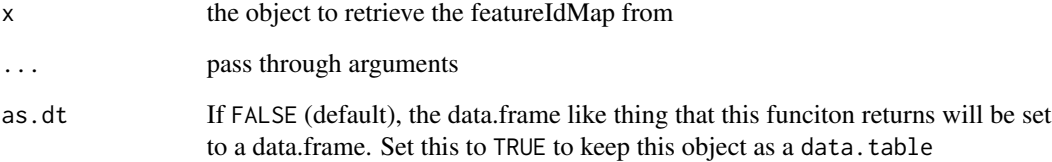

# Value

a data.frame of input feature\_id's to conformed id's/rows/etc

#### Methods (by class)

• GeneSetDb: extract featureIdMap from a GeneSetDb

```
gdb <- exampleGeneSetDb()
vm <- exampleExpressionSet()
gdb <- conform(gdb, vm)
fmap <- featureIdMap(gdb)
```
<span id="page-26-1"></span><span id="page-26-0"></span>

# Description

Gene sets are defined by the unique compound key consisting of their collection and name. To fetch the featureIds associated with a specific geneset, you must provide values for i and j. If these are missing, then a character vector of all the unique feature ids within x are returned.

If the GeneSetDb x has been conformed to an expression object this will default to return only the feature\_id's that are matched to the target expression object, and they will be returned using the same identifiers that the target expression object uses. To change this behavior, tweak the values for the active.only and value parameters, respectively.

x can be either a GeneSetDb or a SparrowResult. If its the latter, then this call simply delegates to the internal GeneSetDb.

# Usage

```
featureIds(
  x,
  i,
  j,
  value = c("feature_id", "x.id", "x.idx"),active-only = is.configromed(x),
  ...
\lambda## S4 method for signature 'GeneSetDb'
featureIds(
 x,
  i,
  j,
  value = c("feature_id", "x.id", "x.idx"),
  active-only = is.configromed(x),
  ...
)
## S4 method for signature 'SparrowResult'
featureIds(
 x,
  i,
  j,
  value = c("feature_id", "x.id", "x.id",active.only = TRUE,
  ...
)
```
#### <span id="page-27-0"></span>**Arguments**

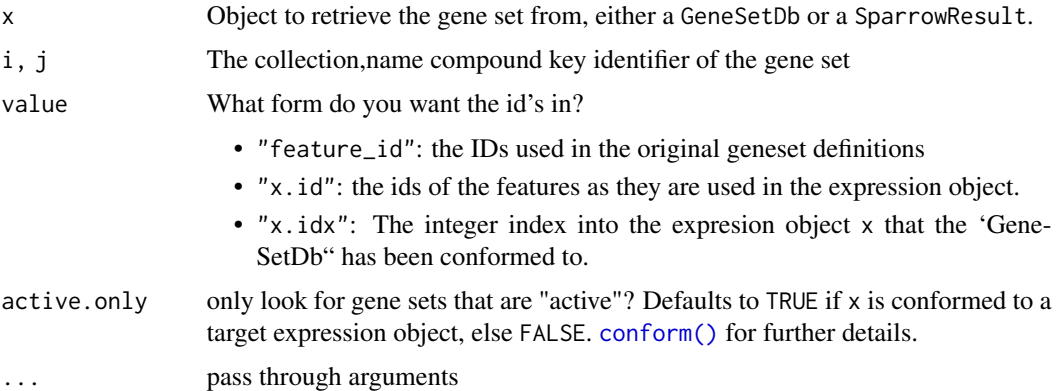

#### Value

A vector of identifiers (or indexes into an expression object, depending on the value argument) for the features in the specified geneset. NA is returned if the geneset is not "active" (ie. listed in [geneSets\(\)](#page-34-1))

#### Examples

```
gdb <- exampleGeneSetDb()
fids.gs <- featureIds(gdb, 'c2', 'BIOCARTA_AGPCR_PATHWAY')
fids.c2 <- featureIds(gdb, 'c2')
fids.all <- featureIds(gdb)
vm <- exampleExpressionSet(do.voom=TRUE)
gdb <- conform(gdb, vm)
## fewer than before
fids.gs2 <- featureIds(gdb, 'c2', 'BIOCARTA_AGPCR_PATHWAY')
## same as before
fids.gs3 <- featureIds(gdb, 'c2', 'BIOCARTA_AGPCR_PATHWAY', active.only=FALSE)
## returned as row indices into vm
fids.idxs <- featureIds(gdb, 'c2', value='x.idx')
```
<span id="page-27-1"></span>geneSet *Fetches information for a gene set*

#### Description

Gene sets inside a [GeneSetDb\(\)](#page-31-1) are indexed by their collection, name compound key. There is no special class to represent an individual gene set. Instead, gene sets are returned as a data.frame, the rows of which enumerate the features that belong to them.

When  $x$  is a [SparrowResult\(\)](#page-73-1), this function will append the differential expression statistics for the individual features generated across the contrast that defined x.

#### geneSet 29

# Usage

```
geneSet(x, i, j, ...)## S4 method for signature 'GeneSetDb'
geneSet(
 x,
 i,
  j,
 active-only = is.configromed(x),
 with.feature.map = FALSE,
  ...,
 collection = NULL,
 name = NULL,as.dt = FALSE)
## S4 method for signature 'SparrowResult'
geneSet(
 x,
  i,
  j,
  active.only = TRUE,
 with.feature.map = FALSE,
  ...,
 collection = NULL,
 name = NULL,as.dt = FALSE)
```
# Arguments

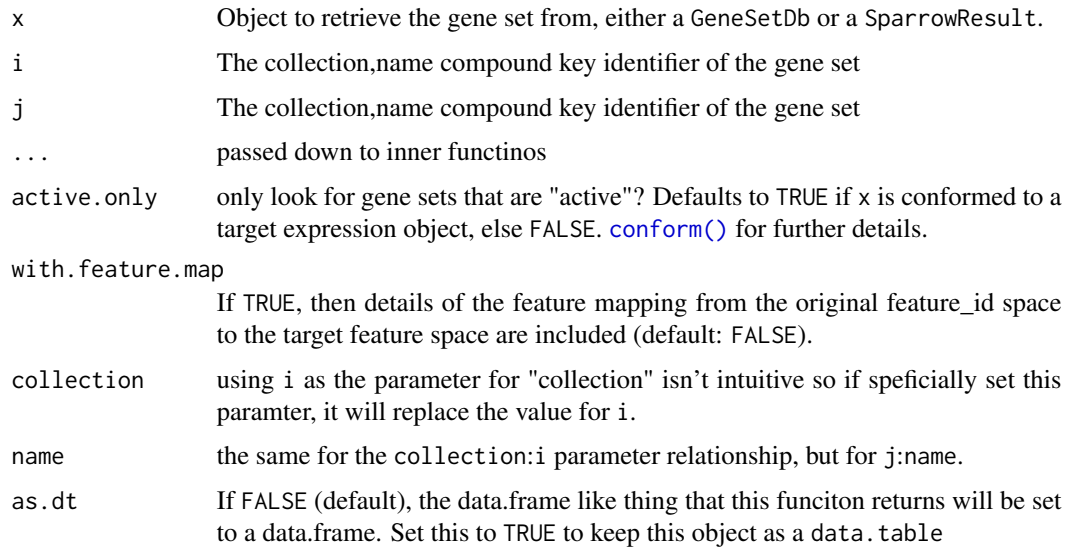

#### <span id="page-29-0"></span>Value

a data.(frame|table) of gene set information. If x is a SparrowResult object, then differential expression statistics are added as columns to this result.

#### Examples

```
gdb <- exampleGeneSetDb()
geneSet(gdb, "c2", "KOMMAGANI_TP63_GAMMA_TARGETS")
geneSet(gdb, collection = "c2", name = "KOMMAGANI_TP63_GAMMA_TARGETS")
geneSet(gdb, name = "KOMMAGANI_TP63_GAMMA_TARGETS")
```

```
geneSetCollectionURLfunction
```
*Get/set the gene set collection url function for a geneset collection*

#### Description

Reference [collectionMetadata\(\)](#page-7-2) for more info.

#### Usage

```
geneSetCollectionURLfunction(x, i, ...)
geneSetCollectionURLfunction(x, i) <- value
## S4 method for signature 'GeneSetDb'
geneSetCollectionURLfunction(x, i, ...)
```
## S4 replacement method for signature 'GeneSetDb' geneSetCollectionURLfunction(x, i) <- value

```
## S4 method for signature 'SparrowResult'
geneSetCollectionURLfunction(x, i, ...)
```
#### Arguments

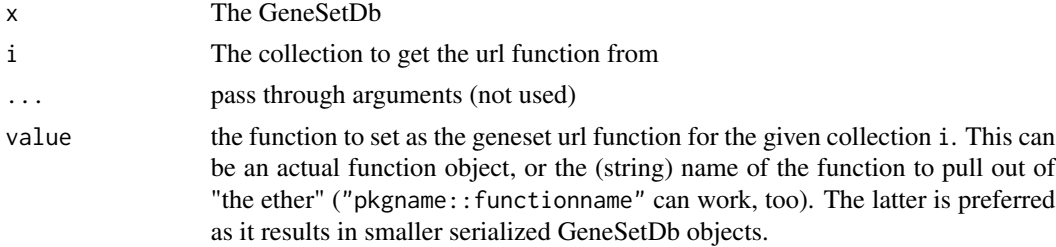

#### Value

the function that maps collection,name combinations to an informational URL.

# <span id="page-30-0"></span>geneSetDb 31

# Methods (by class)

- GeneSetDb: returns the gene set collection url function from a GeneSetDb
- GeneSetDb: sets the gene set collection url function for a GeneSetDb : Collection combination.
- SparrowResult: return the url function from a SparrowResult object.

# Examples

```
gdb <- exampleGeneSetDb()
geneSetCollectionURLfunction(gdb, "c2", "BIOCARTA_AGPCR_PATHWAY")
```
geneSetDb *Fetches the GeneSetDb from SparrowResult*

# Description

Fetches the GeneSetDb from SparrowResult

#### Usage

geneSetDb(x)

# Arguments

x SparrowResult

# Value

The GeneSetDb

```
vm <- exampleExpressionSet(do.voom=TRUE)
gdb <- exampleGeneSetDb()
mg <- seas(vm, gdb, design = vm$design, contrast = 'tumor')
geneSetDb(mg)
```
<span id="page-31-0"></span>

#### <span id="page-31-1"></span>**Description**

Please refer to the sparrow vignette (vignette("sparrow")), (and the "The GeneSetDb Class" section, in particular) for a more deatiled description of the sematnics of this central data object.

The GeneSetDb class serves the same purpose as the [GSEABase::GeneSetCollection\(\)](#page-0-0) class does: it acts as a centralized object to hold collections of Gene Sets. The reason for its existence is because there are things that I wanted to know about my gene set collections that weren't easily inferred from what is essentially a "list of GeneSets" that is the GeneSetCollection class.

Gene Sets are internally represented by a data.table in "a tidy" format, where we minimally require non NA values for the following three character columns:

- collection
- name
- feature\_id

The (collection, name) compound key is the primary key of a gene set. There will be as many entries with the same (collection, name) as there are genes/features in that set.

The GeneSetDb tracks metadata about genesets at the collection level. This means that we assume that all of the feature\_id's used within a collection use the same type of feature identifier (such as a [GSEABase::EntrezIdentifier\(\)](#page-0-0), were defined in the same organism, etc.

Please refer to the "GeneSetDb" section of the vignette for more details regarding the construction and querying of a GeneSetDb object.

#### Usage

```
GeneSetDb(x, featureIdMap = NULL, collectionName = NULL, ...)
```
#### Arguments

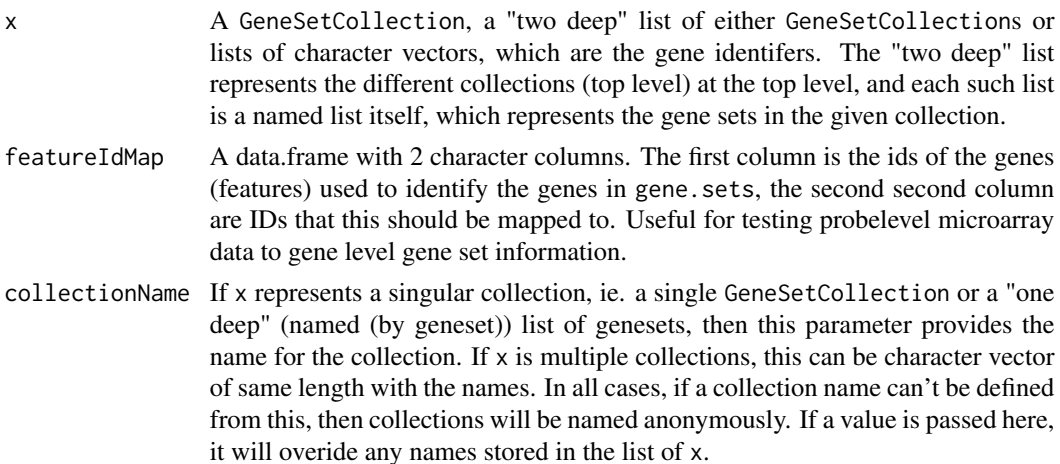

# GeneSetDb-class 33

... these aren't used for anything in particular, but are here to catch extra arguments that may get passed down if this function is part of some call chain.

#### Details

The functionality in the class is useful for the functionality in this package, but for your own personal usage, you probably want a {BiocSet}.

# Value

A GeneSetDb object

# **Slots**

- table The "gene set table": a data.table with geneset information, one row per gene set. Columns include collection, name, N, and n. The end user can add more columns to this data.table as desired. The actual feature IDs are computed on the fly by doing a db[J(group, id)]
- db A data.table to hold all of the original geneset id information that was used to construct this GeneSetDb.
- featureIdMap Maps the ids used in the geneset lists to the ids (rows) over the expression data the GSEA is run on
- collectionMetadata A data.table to keep metadata about each individual geneset collection, ie. the user might want to keep track of where the geneset definitions come from. Perhaps a function that parses the collection,name combination to generate an URL that points the user to more information about that geneset, etc.

# GeneSetDb Construction

The GeneSetDb() constructor is sufficiently flexible enough to create a GeneSetDb object from a variety of formats that are commonly used in the bioconductor echosystem, such as:

- [GSEABase::GeneSetCollection\(\)](#page-0-0): If you already have a GeneSetCollection on your hands, you can simply pass it to the GeneSetDb() constructor.
- list of ids: This format is commonly used to define gene sets in the edgeR/limma universe for testing with camera, roast, romer, etc. The names of the list items are the gene set names, and their values are a character vector of gene identifiers. When it's a single list of lists, you must provide a value for collectionName. You can embed multiple collections of gene sets by having a three-deep list-of-lists-of-ids. The top level list define the different collections, the second level are the genesets, and the third level are the feature identifiers for each gene set. See the examples for clarification.
- a data. frame-like object: To keep track of your own custom gene sets, you have probably realized the importance of maintaing your own sanity, and likely have gene sets organized in a table like object that has something like the collection, name, and feature\_id required for a GeneSetDb. Simply rename the appropriate columns to the ones prescribed here, and pass that into the constructor. Any other additional columns (symbol, direction, etc.) will be copied into the GeneSetDb.

#### Interrogating a GeneSetDb

You might wonder what gene sets are defined in a GeneSetDb: see the [geneSets\(\)](#page-34-1) function.

Curious about what features are defined in your GeneSetDb? See the [featureIds\(\)](#page-26-1) function.

Want the details of a particular gene set? Try the gene Set () function. This will return a data. frame of the gene set definition. Calling [geneSet\(\)](#page-27-1) on a [SparrowResult\(\)](#page-73-1) will return the same data.frame along with the differential expression statistics for the individual members of the geneSet across the contrast that was tested in the [seas\(\)](#page-69-1) call that created the [SparrowResult\(\)](#page-73-1).

#### GeneSetDb manipulation

You can subset a GeneSetDb to include a subset of genesets defined in it. To do this, you need to provide an indexing vector that is as long as length(gdb), ie. the number of gene sets defined in GeneSetDb. You can construct such a vector by performing your boolean logic over the geneSets(gdb) table.

Look at the Examples section to see how this works, where we take the MSIgDB c7 collection (aka. "ImmuneSigDB") and only keep gene sets that were defined in experiments from mouse.

#### See Also

?conversion

```
## exampleGeneSetDF provides gene set definitions in "long form". We show
## how this can easily turned into a GeneSetDb from this form, or convert
## it to other forms (list of features, or list of list of features) to
## do the same.
gs.df <- exampleGeneSetDF()
gdb.df <- GeneSetDb(gs.df)
## list of ids
gs.df$key <- encode_gskey(gs.df)
gs.list <- split(gs.df$feature_id, gs.df$key)
gdb.list <- GeneSetDb(gs.list, collectionName='custom-sigs')
## A list of lists, where the top level list splits the collections.
## The name of the collection in the GeneSetDb is taken from this top level
## hierarchy
gs.lol <- as.list(gdb.df, nested=TRUE) ## examine this list-of lists
gdb.lol <- GeneSetDb(gs.lol) ## note that collection is set propperly
## GeneSetDb Interrogation
gsets <- geneSets(gdb.df)
nkcells <- geneSet(gdb.df, 'cellularity', 'NK cells')
fids <- featureIds(gdb.df)
# GeneSetDb Manipulation ....................................................
# Subset down to only t cell related gene sets
gdb.t <- gdb.df[grepl("T cell", geneSets(gdb.df)$name)]
gdb.t
```
<span id="page-34-1"></span><span id="page-34-0"></span>

# Description

Fetch the active (or all) gene sets from a GeneSetDb or SparrowResult

# Usage

```
geneSets(x, ...)
## S4 method for signature 'GeneSetDb'
length(x)
## S4 method for signature 'GeneSetDb'
geneSets(x, active.only = is.conformed(x), ..., as.dt = FALSE)
## S4 method for signature 'GeneSetDb'
nrow(x)
## S4 method for signature 'SparrowResult'
genesets(x, ..., as.dt = FALSE)
```
# Arguments

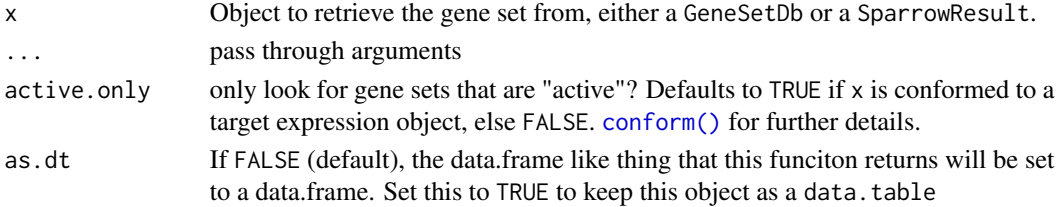

#### Value

a data.table with geneset information.

#### Methods (by class)

- GeneSetDb: Returns the number of genesets in a GeneSetDb
- GeneSetDb: return all genesets from a GeneSetDb
- GeneSetDb: return number of genesets in GeneSetDb
- SparrowResult: return the active genesets from a SparrowResult

```
gdb <- exampleGeneSetDb()
gs <- geneSets(gdb)
```
<span id="page-35-0"></span>

# Description

This function calculates the number of genes that move up/down for the given contrasts, as well as mean and trimmed mean of the logFC and t-statistics. Note that the statistics calculated and returned here are purely a function of the statistics generated at the gene-level stage of the analysis.

# Usage

```
geneSetsStats(
  x,
  feature.min.logFC = 1,
  feature.max.padj = 0.1,
  trim = 0.1,
  reannotate.significance = FALSE,
  as.dt = FALSE)
```
# Arguments

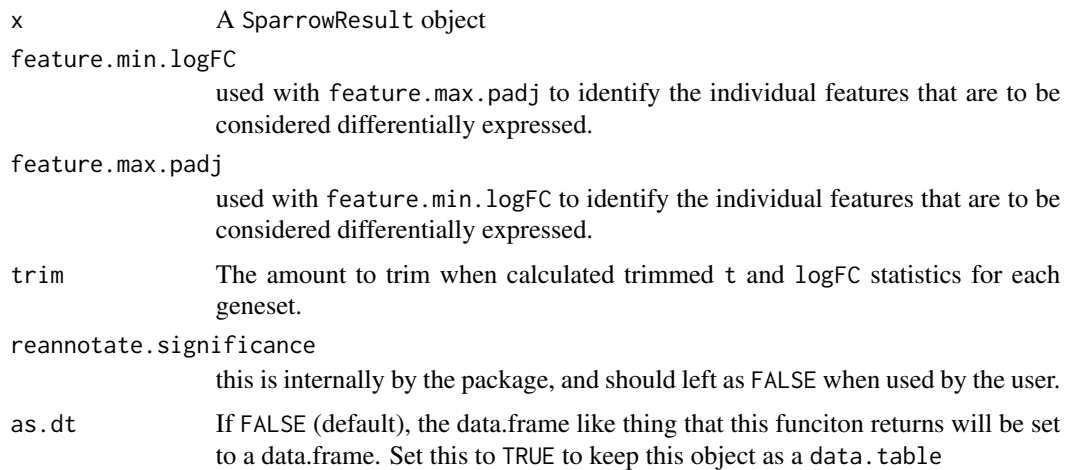

#### Value

A data.table with statistics at the gene set level across the prescribed contrast run on x. These statistics are independent of any particular GSEA method, but rather summarize aggregate shifts of the gene sets individual features. The columns included in the output are summarized below:

• n.sig: The number of individual features whose abs(logFC) and padj thersholds satisfy the criteria of the feature.min.logFC and feature.max.padj parameters of the original [seas\(\)](#page-69-1) call
- n.neutral: The number of individual features whose abs(logFC) and padj thersholds do not satisfy the feature.\* criteria named above.
- n.up, n.down: The number of individual features with logFC > 0 or logFC < 0, respectively, irrespective of the feature.\* thresholds referenced above.
- n.sig.up, n.sig.down: The number of individual features that pass the feature.\* thresholds and have  $logFC > 0$  or  $logFC < 0$ , respectively.
- mean.logFC, mean.logFC.trim: The mean (or trimmed mean) of the individual logFC estimates for the features in the gene set. The amount of trim is specified in the trim parameter of the [seas\(\)](#page-69-0) call.
- mean.t, mean.t.trim: The mean (or trimmed mean) of the individual t-statistics for the features in the gene sets. These are NA if the input expression object was a DGEList.

#### Examples

```
vm <- exampleExpressionSet(do.voom=TRUE)
gdb <- exampleGeneSetDb()
mg <- seas(vm, gdb, design = vm$design, contrast = 'tumor')
head(geneSetsStats(mg))
```
geneSetSummaryByGenes *Summarize geneset:feature relationships for specified set of features*

#### **Description**

This function creates a geneset by feature table with geneset membership information for the features specified by the user. Only the gene sets that have any of the features are included in the table returned.

## Usage

```
geneSetSummaryByGenes(
  x,
  features,
 with.features = TRUE,
  feature.rename = NULL,
  ...,
 as.dt = FALSE)
## S4 method for signature 'GeneSetDb'
geneSetSummaryByGenes(
  x,
  features,
 with.features = TRUE,
  feature.rename = NULL,
  ...,
  as.dt = FALSE
```

```
\mathcal{L}## S4 method for signature 'SparrowResult'
geneSetSummaryByGenes(
 x,
 features,
 with.features = TRUE,
 feature.rename = NULL,
 method = NULL,max.p = 0.3,p.col = c("padj", "padj.by.collection", "pval"),
  ...,
 as.dt = FALSE)
```
## Arguments

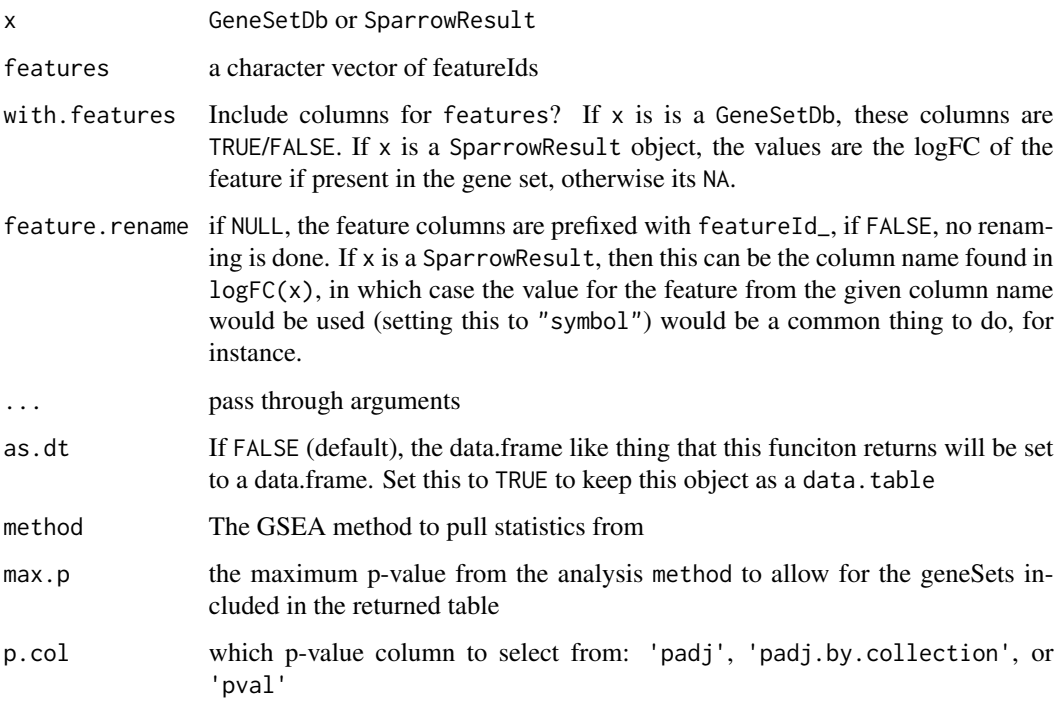

## Value

a data.frame of geneset <-> feature incidence/feature matrix.

# Methods (by class)

• SparrowResult: get geneset:feature incidence table from a SparrowResult, optionally filtered by statistical significance from a given gsea method

# getKeggCollection 39

## Examples

```
vm <- exampleExpressionSet(do.voom=TRUE)
gdb <- conform(exampleGeneSetDb(), vm)
mg <- seas(vm, gdb, design = vm$design, contrast = 'tumor')
features <- c("55839", "8522", "29087")
gsm.hit <- geneSetSummaryByGenes(gdb, features)
gsm.fid <- geneSetSummaryByGenes(mg, features, feature.rename=NULL)
gsm.sym <- geneSetSummaryByGenes(mg, features, feature.rename='symbol')
```
getKeggCollection *Retrieves the KEGG gene set collection via its REST API*

## Description

Uses [limma::getGeneKEGGLinks\(\)](#page-0-0) and [limma::getKEGGPathwayNames\(\)](#page-0-0) internally.

## Usage

```
getKeggCollection(species = "human", id.type = c("ensembl", "entrez"), ...)
getKeggGeneSetDb(species = "human", id.type = c("ensembl", "entrez"), ...)
```
# Arguments

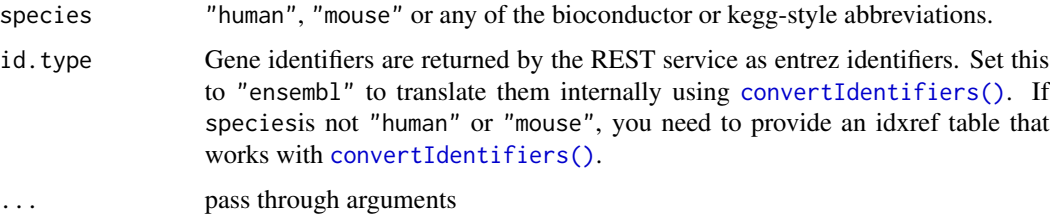

#### Details

Currently we just support the pathway database, and only entrez ids.

Note that it is your responsibility to ensure that you can use the KEGG database according to their licensing requirements.

## Value

A BiocSet of the kegg stuffs

## Functions

• getKeggGeneSetDb: method that returns a GeneSetDb

## Examples

```
# connects to the internet and takes a while
mouse.entrez <- getKeggCollection("mouse", id.type = "entrez")
human.enrez <- getKeggCollection("human", id.type = "entrez")
```
getMSigCollection *Fetches gene set collections from the moleular signature database (MSigDB)*

## Description

This provides versioned genesets from gene set collections defined in [MSigDB.](http://software.broadinstitute.org/gsea/msigdb) Collections can be retrieved by their collection name, ie c("H", "C2", "C7").

## Usage

```
getMSigCollection(
  collection = NULL,
  species = "human",
  id.type = c("ensembl", "entrez", "symbol"),
  with.kegg = FALSE,
  promote.subcategory.to.collection = FALSE,
 prefix.collection = FALSE,
  ...
)
getMSigGeneSetDb(
  collection = NULL,
  species = "human",
  id.type = c("ensembl", "entrez", "symbol"),
 with.kegg = FALSE,
  promote.subcategory.to.collection = FALSE,
 prefix.collection = FALSE,
  ...
\mathcal{L}
```
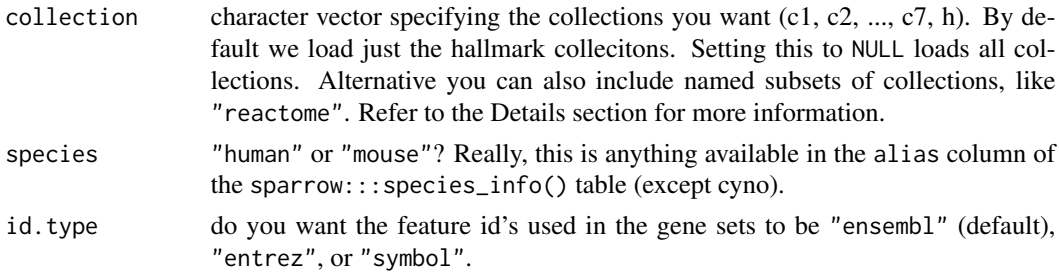

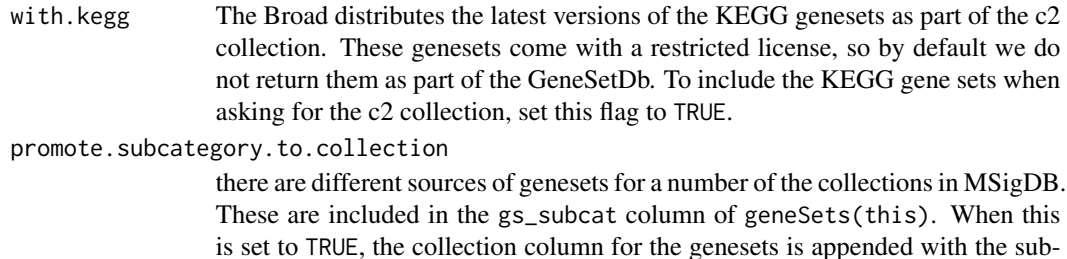

catory. So, instead of having a massive "C2" collection, you'll have bunch of

collections like "C2\_CGP", "C2\_CP:BIOCARTA", etc. prefix.collection

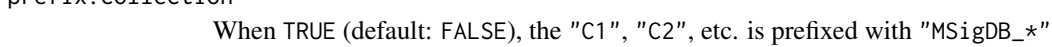

... pass through parameters

## Value

a BiocSet of the MSigDB collections

## Functions

• getMSigGeneSetDb: retrieval method for a GeneSetDb container

#### Species and Identifier types

This function utilizes the functionality from the {msigdbr} and {babelgene} packages to retrieve gene set definitions from a variety of organisms and identifier types.

# KEGG Gene Sets

Due to the licensing restrictions over the KEGG collections, they are not returned from this function unless they are explicitly asked for. You can ask for them through this function by either (i) querying for the "c2" collection while setting with.kegg = TRUE; or (ii) explicitly calling with collection  $=$  "kegg".

#### Citing the Molecular Signatures Database

To cite your use of the Molecular Signatures Database (MSigDB), please reference Subramanian, Tamayo, et al. (2005, PNAS 102, 15545-15550) and one or more of the following as appropriate:

- Liberzon, et al. (2011, Bionformatics);
- Liberzon, et al. (2015, Cell Systems); and
- The source for the gene set as listed on the gene set page.

```
# these take a while to load initially, so put them in dontrun blocks.
# you should run these interactively to understand what they return
bcs <- getMSigCollection("h", "human", "entrez")
bcs.h.entrez <- getMSigCollection(c("h", "c2"), "human", "entrez")
```

```
bcs.h.ens <- getMSigCollection(c("h", "c2"), "human", "ensembl")
bcs.m.entrez <- getMSigCollection(c("h", "c2"), "mouse", "entrez")
gdb <- getMSigGeneSetDb("h", "human", "entrez")
```
getPantherCollection *Get pathways/GOslim collections from PANTHER.db Biocondcutor package.*

## Description

This is a convience function that orchestrates the PANTHER.db package to return GeneSetDb objects for either pathway or GOslim information for human or mouse.

#### Usage

```
getPantherCollection(
  type = c("pathway", "goslim"),
  species = c("human", "mouse")
\lambdagetPantherGeneSetDb(
  type = c("pathway", "goslim"),
  species = c("human", "mouse")
\lambda
```
## Arguments

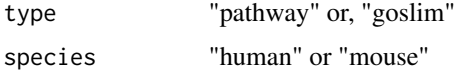

## Details

Note that for some reason the PANTHER.db package needs to be installed in a user-writable package location for this to work properly. If you see an error like "Error in resqlite\_send\_query ... attempt to write a readonly database", this is the problem. Please install another version of the PANTHER.db package in a user-writable directory using [BiocManager::install\(\)](#page-0-0).

## Value

A BiocSet of panther pathways

## Functions

• getPantherGeneSetDb: returns a GeneSetDb

## GOSLIM

[GO Slims](http://geneontology.org/page/go-slim-and-subset-guide) are "cut down" versions of the GO ontology that contain a subset of the terms in the whole GO.

PANTHER provides their own set of [GO slims,](http://www.pantherdb.org/panther/ontologies.jsp) although it's not clear how often these get updated.

#### Examples

```
# this requires you have the PANTHER.db package installed via BiocManager
bsc.panther <- getPantherCollection(species = "human")
```
getReactomeCollection *Retrieve gene set collections from from reactome.db*

## Description

Retrieve gene set collections from from reactome.db

## Usage

```
getReactomeCollection(
  species = "human",
  id.type = c("entrez", "ensembl"),
  rm.species.prefix = TRUE
\lambdagetReactomeGeneSetDb(
  species = "human",
  id.type = c("entrez", "ensembl"),
  rm.species.prefix = TRUE
)
```
#### Arguments

species the species to get pathay information for id.type "entrez" or "ensembl" rm.species.prefix pathways are provided with species prefixes from reactome.db, when TRUE (default), these are stripped from the gene set names.

# Value

a reactome BiocSet object

## Functions

• getReactomeGeneSetDb: returns a GeneSetDb object

44 goseq

## Examples

bsc.h <- getReactomeCollection("human") gdb.h <- getReactomeGeneSetDb("human")

<span id="page-43-0"></span>goseq *Perform goseq Enrichment tests across a GeneSetDb.*

# Description

Note that we do not import things from goseq directly, and only load it if this function is fired. I can't figure out a way to selectively import functions from the goseq package without it having to load its dependencies, which take a long time – and I don't want loading sparrow to take a long time. So, the goseq package has moved to Suggests and then is loaded within this function when necessary.

## Usage

```
goseq(
  gsd,
  selected,
  universe,
  feature.bias,
  method = c("Wallenius", "Sampling", "Hypergeometric"),
  repcnt = 2000,
  use_genes_without_cat = TRUE,
 plot.fit = FALSE,
  do.conform = TRUE,
  as.dt = FALSE,.pipelined = FALSE
\mathcal{E}
```
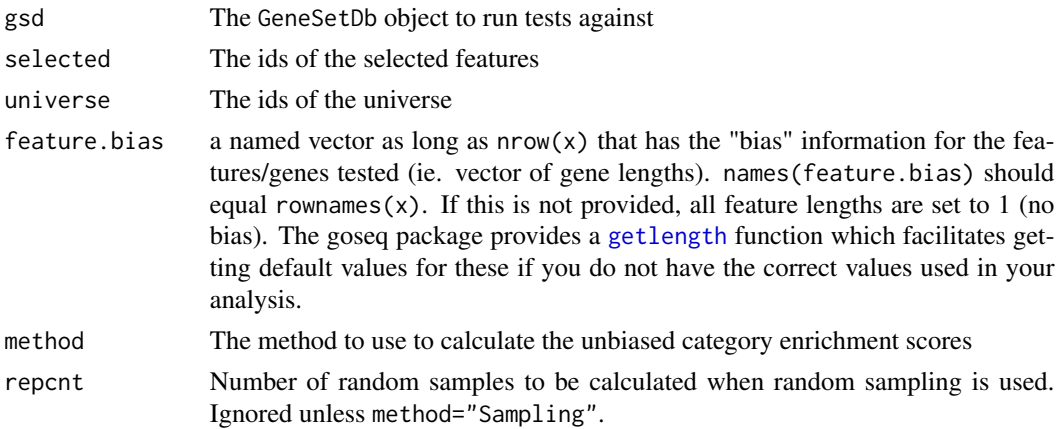

#### goseq and the set of the set of the set of the set of the set of the set of the set of the set of the set of th

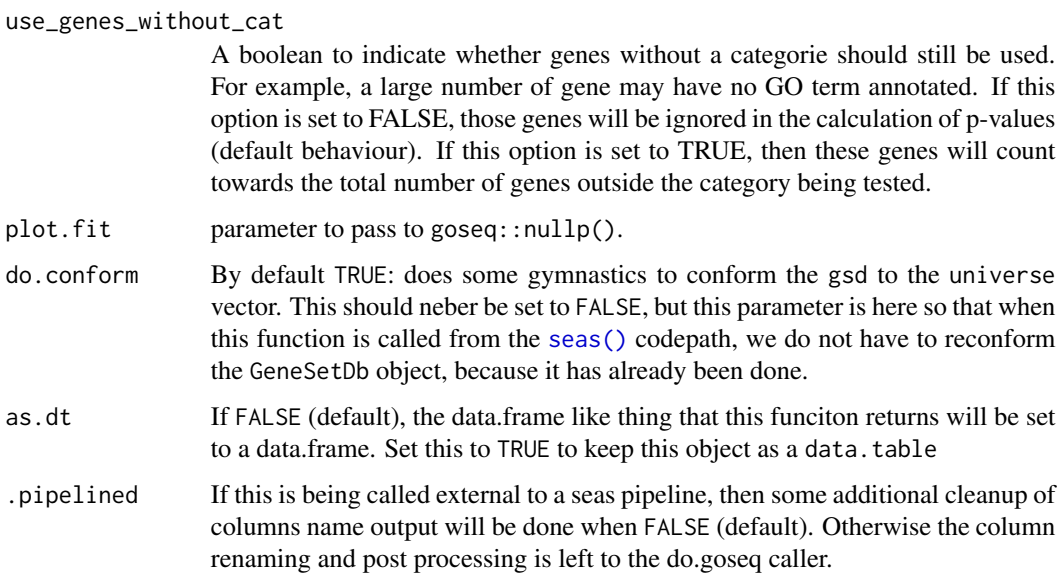

# Value

A data.table of results, similar to goseq output. The output from [nullp](#page-0-0) is added to the outgoing data.table as an attribue named "pwf".

## References

Young, M. D., Wakefield, M. J., Smyth, G. K., Oshlack, A. (2010). Gene ontology analysis for RNA-seq: accounting for selection bias. *Genome Biology* 11, R14. http://genomebiology.com/2010/11/2/R14

```
vm <- exampleExpressionSet()
gdb <- conform(exampleGeneSetDb(), vm)
# Identify DGE genes
mg <- seas(vm, gdb, design = vm$design)
lfc <- logFC(mg)
# wire up params
selected <- subset(lfc, significant)$feature_id
universe <- rownames(vm)
mylens <- setNames(vm$genes$size, rownames(vm))
degenes <- setNames(integer(length(universe)), universe)
degenes[selected] <- 1L
gostats <- sparrow::goseq(
  gdb, selected, universe, mylens,
  method = "Wallenius", use_genes_without_cat = TRUE)
```
<span id="page-45-0"></span>gsdScore *Single sample geneset score using SVD based eigengene value per sample.*

## Description

This method was developed by Jason Hackney and first introduced in the following paper [doi:10.1038/ng.3520.](https://doi.org/10.1038/ng.3520) It produces a single sample gene set score in values that are in "expression space," the innards of which mimic something quite similar to an eigengene based score.

To easily use this method to score a number of gene setes across an experiment, you'll want to have the [scoreSingleSamples\(\)](#page-67-0) method drive this function via specifying "svd" as one of the methods.

# Usage

```
gsdScore(
  x,
  eigengene = 1L,
  center = TRUE,
  scale = TRUE,
  uncenter = center,
  unscale = scale,
  retx = FALSE,...,
  .use_irlba = FALSE,
  drop.sd = 1e-04\mathcal{L}
```
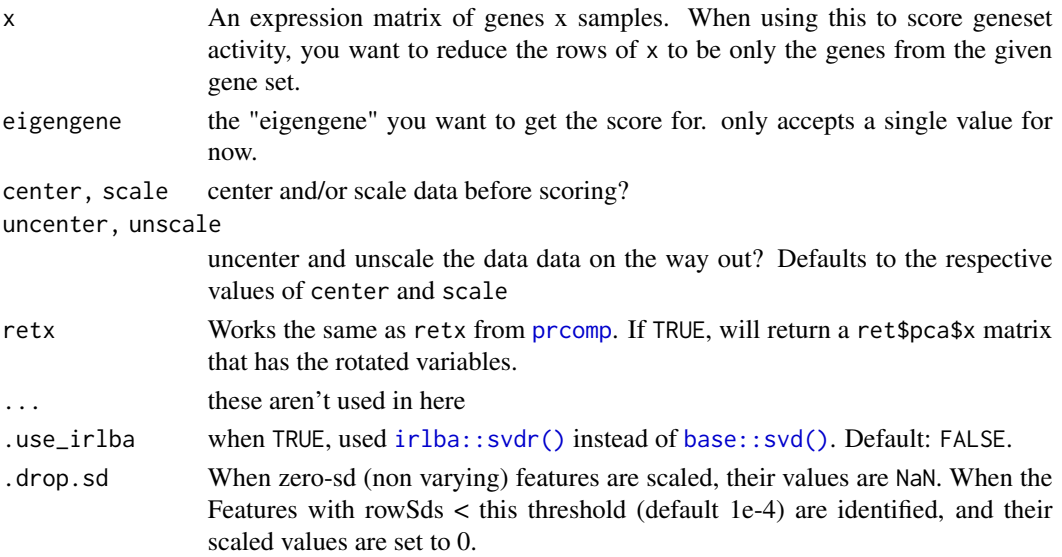

#### hasGeneSet 47

## Details

The difference between this method vs the eigengene score is that the SVD is used to calculate the eigengene. The vector of eigengenes (one score per sample) is then multiplied through by the SVD's left matrix. This produces a matrix which we then take the colSums of to get back to a single sample score for the geneset.

Why do all of that? You get data that is back "in expression space" and we also run around the problem of sign of the eigenvector. The scores you get are very similar to average zscores of the genes per sample, where the average is weighted by the degree to which each gene contributes to the principal component chosen by eigengene, as implemented in the [eigenWeightedMean\(\)](#page-19-0) function.

*The core functionality provided here is taken from the soon to be released GSDecon package by Jason Hackney*

## Value

A list of useful transformation information. The caller is likely most interested in the \$score vector, but other bits related to the SVD/PCA decomposition are included for the ride.

#### Examples

```
vm <- exampleExpressionSet(do.voom=TRUE)
gdb <- conform(exampleGeneSetDb(), vm)
features <- featureIds(gdb, "c2", "BURTON_ADIPOGENESIS_PEAK_AT_2HR")
scores <- gsdScore(vm[features,])$score
## Use scoreSingleSamples to facilitate scoring of all gene sets
scores.all <- scoreSingleSamples(gdb, vm, 'gsd')
s2 <- with(subset(scores.all, name == 'BURTON_ADIPOGENESIS_PEAK_AT_2HR'),
           setNames(score, sample_id))
all.equal(s2, scores)
```
hasGeneSet *Check to see if the GeneSetDb has a collection,name GeneSet defined*

## Description

Check to see if the GeneSetDb has a collection,name GeneSet defined

## Usage

hasGeneSet(x, collection, name, as.error = FALSE)

## Arguments

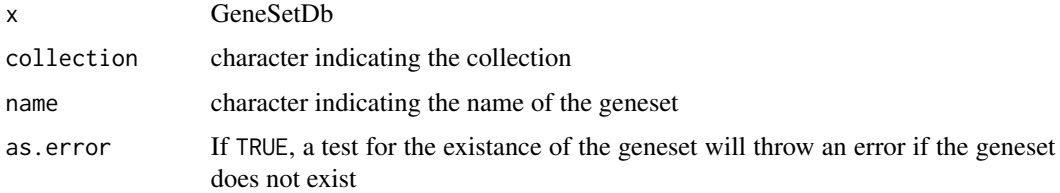

# Value

logical indicating whether or not the geneset is defined.

## Examples

```
gdb <- exampleGeneSetDb()
hasGeneSet(gdb, c('c2', 'c7'), c('BIOCARTA_AGPCR_PATHWAY', 'something'))
```
hasGeneSetCollection *Check if a collection exists in the* GeneSetDb

## Description

Check if a collection exists in the GeneSetDb

## Usage

```
hasGeneSetCollection(x, collection, as.error = FALSE)
```
## Arguments

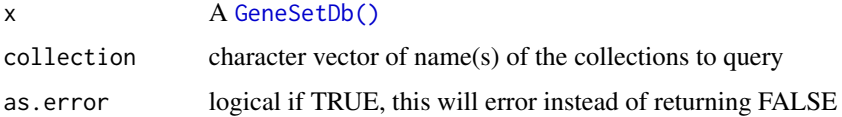

## Value

logical indicating if this collection exists

```
gdb <- exampleGeneSetDb()
hasGeneSetCollection(gdb, "c2")
hasGeneSetCollection(gdb, "unknown collection")
```
## Description

Generates an inidcator matrix to indicate membership of genes (columns) to gene sets (rows). If y is provided, then the incidence is mapped across the entire feature-space of y.

## Usage

```
incidenceMatrix(x, y, ...)
```
## Arguments

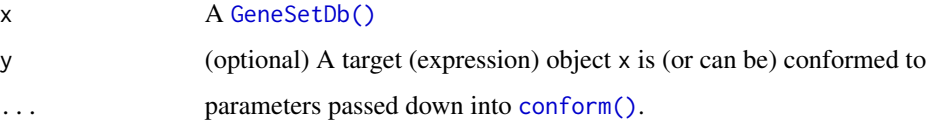

## Value

incidence matrix with nrows = number of genesets and columns are featureIDs. If y is passed in, the columns of the returned value match the rows of y.

#### Examples

vm <- exampleExpressionSet() gdb <- exampleGeneSetDb() im <- incidenceMatrix(gdb) imv <- incidenceMatrix(gdb, vm)

iplot *Visualize gene level behavior of genes within a geneset across a contrast.*

## Description

It is informative to look at the individual log fold changes of the genes within a gene set to explore the degree to which they (1) are coherent with respect to each other; and (2) see how the compare to the background distribution of log fold changes of the entire transcriptome.

You can visualize this behavior via a type = "density" plot, or a type = "boxplot". It is also common to plot either = "logFC"or t-statisticsvalue = "t"'.

# Usage

```
iplot(
 x,
 name,
 value = "logFC",
 type = c("density", "gsea", "boxplot"),
  tools = c("wheel_zoom", "box_select", "reset", "save"),
 main = NULL,with.legend = TRUE,
 collection = NULL,
 shiny_source = "mggenes",
 width = NULL,
 height = NULL,ggtheme = ggplot2::theme_bw(),
  trim = 0.005,...
\mathcal{L}
```
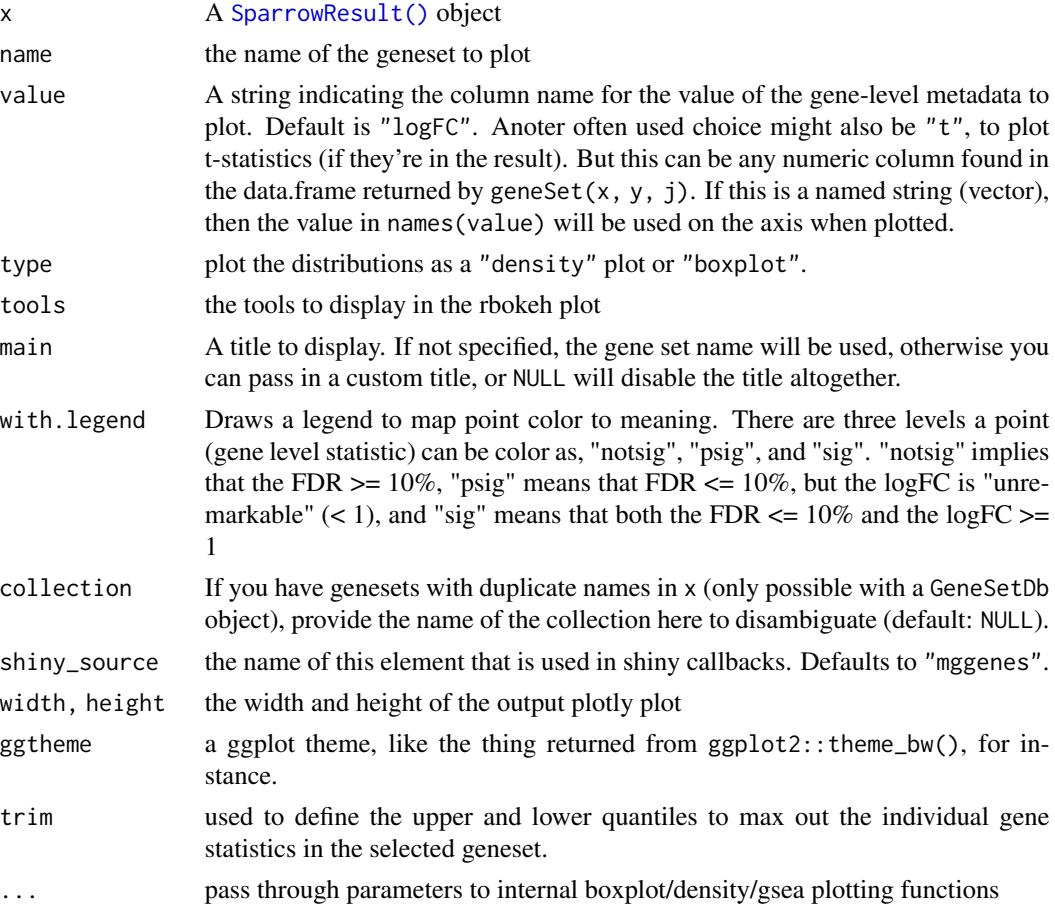

#### is.active 51

## Value

the ploty plot object

## Examples

```
mgr <- exampleSparrowResult()
iplot(mgr, "BURTON_ADIPOGENESIS_PEAK_AT_2HR",
     value = c("t-statistic" = "t"),
     type = "density")
iplot(mgr, "BURTON_ADIPOGENESIS_PEAK_AT_2HR",
     value = c("log2FC" = "logFC"),
     type = "boxplot")
iplot(mgr, "BURTON_ADIPOGENESIS_PEAK_AT_2HR",
     value = c("-statistic" = "t"),
     type = "gsea")
```
is.active *Interrogate "active" status of a given geneset.*

#### Description

Returns the active status of genesets, which are specified by their collection,name compound keys. This function is vectorized and supports query of multiple gene sets at a time. If a requested collection,name gene set doesn't exist, this throws an error.

## Usage

is.active(x, i, j)

## Arguments

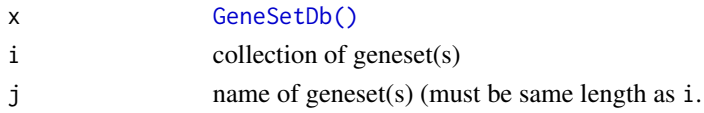

## Value

logical indicating if geneset is active. throws an error if any requested geneset does not exist in x.

```
dge.stats <- exampleDgeResult()
y <- exampleExpressionSet(do.voom = FALSE)
gdb <- conform(exampleGeneSetDb(), y, min.gs.size = 10)
# size 9 geneset:
geneSet(gdb, "c2", "BYSTRYKH_HEMATOPOIESIS_STEM_CELL_IL3RA")
is.active(gdb, "c2", "BYSTRYKH_HEMATOPOIESIS_STEM_CELL_IL3RA")
# geneset with >100 genes
is.active(gdb, "c7", "GSE3982_MAC_VS_NEUTROPHIL_LPS_STIM_DN")
```
<span id="page-51-0"></span>logFC *Extract the individual fold changes statistics for elements in the expression object.*

## Description

Extract the individual fold changes statistics for elements in the expression object.

## Usage

 $logFC(x, as.dt = FALSE)$ 

## Arguments

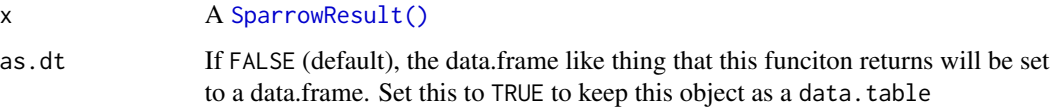

## Value

The log fold change 'data.table"

## **Examples**

```
vm <- exampleExpressionSet(do.voom=TRUE)
gdb <- exampleGeneSetDb()
mg <- seas(vm, gdb, design = vm$design, contrast = 'tumor')
lfc <- logFC(mg)
```
mgheatmap *Creates a "geneset smart" ComplexHeatmap::Heatmap*

## Description

Before we get started, note that you probably want to use [mgheatmap2\(\)](#page-55-0).

This function encapsulates many common "moves" you'll make when trying to make a heatmap, especially if you are trying to show geneset activity across a panel of samples.

NOTE: this function will almost certainly reorder the rows of the input matrix. If you are concatentating Heatmap objects together horizontally (ie. you if you want to use a rowAnnotation along side the returned heatmap), you must reorder the rows of the annotation data.frame, ie. ranno.df <- ranno.df[rownames(out@matrix),]

# mgheatmap 53

# Usage

```
mgheatmap(
 x,
 gdb = NULL,col = NULL,aggregate.by = c("none", "ewm", "ewz", "zscore"),
 split = TRUE,scores = NULL,
 gs.order = NULL,
 name = NULL,rm.collection.prefix = TRUE,
 rm.dups = FALSE,
 recenter = FALSE,
 rescale = FALSE,
 center = TRUE,
 scale = TRUE,
 rename.rows = NULL,
 zero_center_colramp = NULL,
 zlim = NULL,
 transpose = FALSE,
  ...
```
 $\mathcal{L}$ 

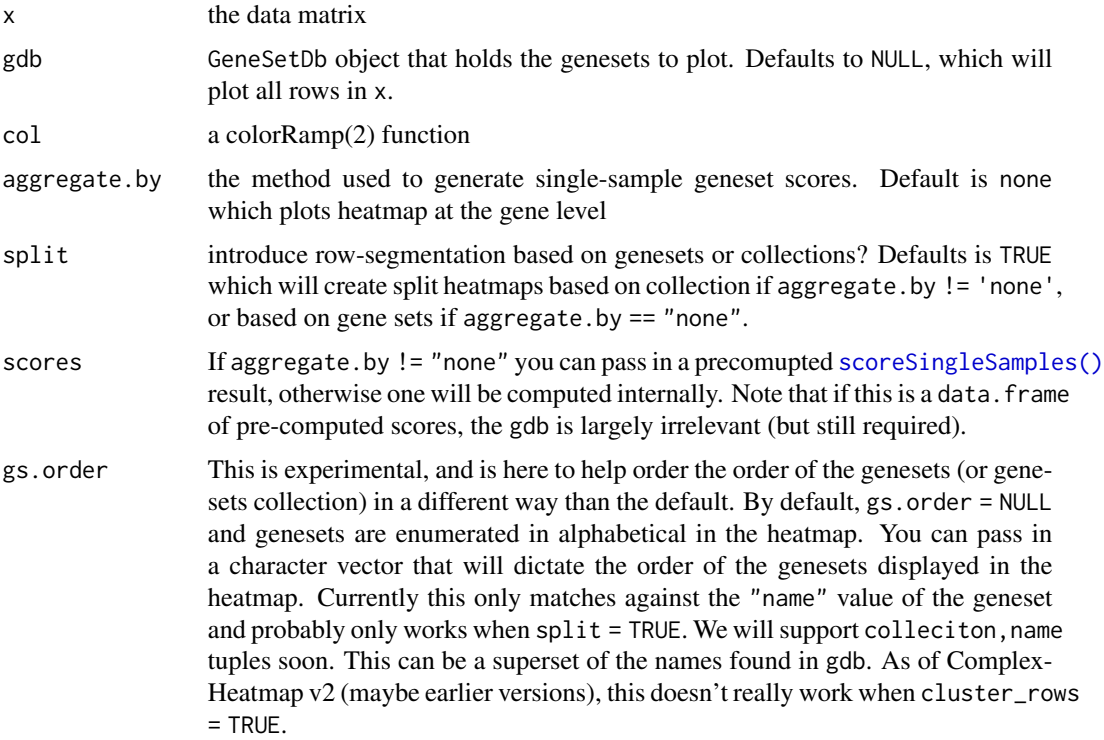

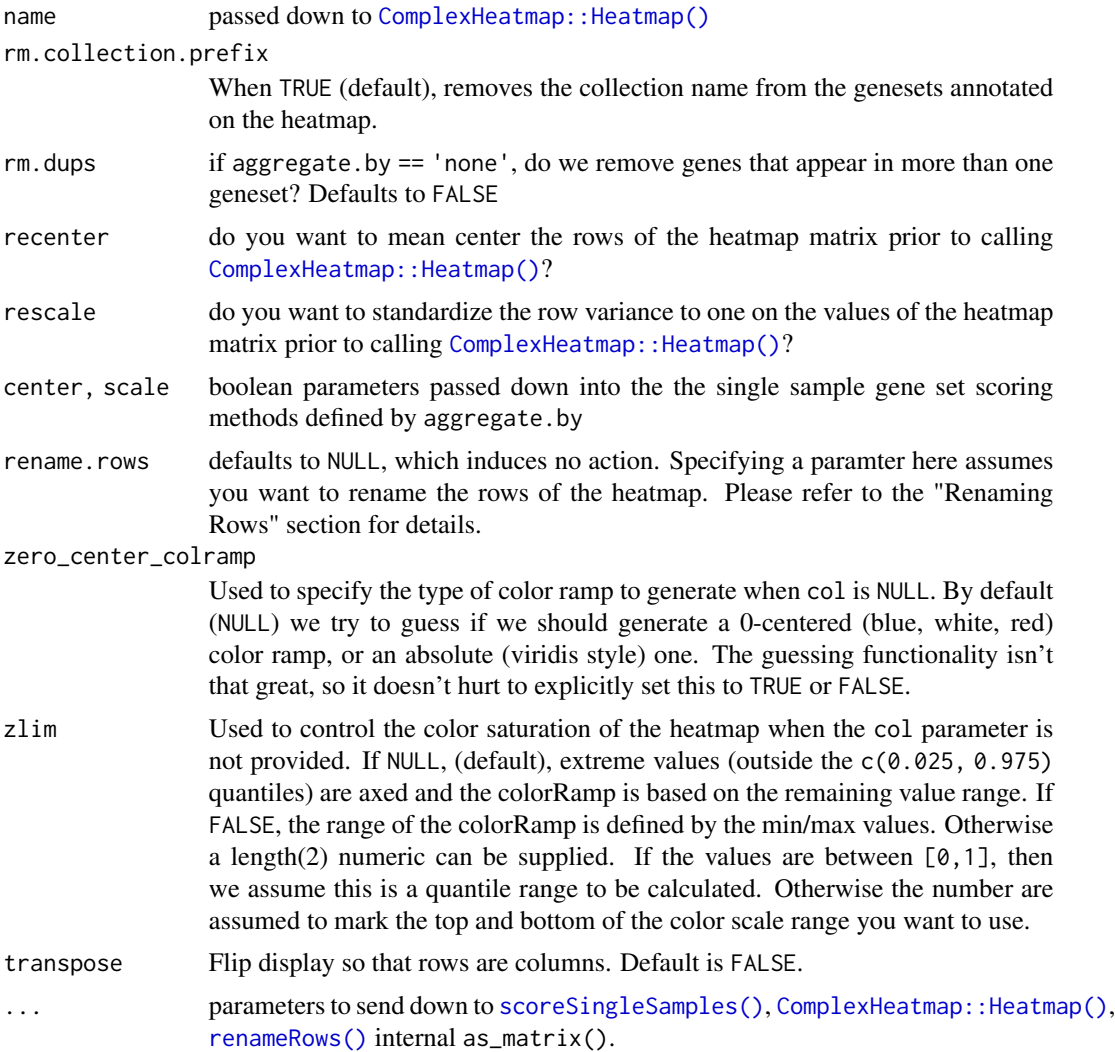

## Details

More info here.

## Value

A Heatmap object.

## Renaming Heatmap Rows

This function leverages [renameRows\(\)](#page-63-0) so that you can better customize the output of your heatmaps by tweaking its rownames. This function leverages renameRows () so that you can better customize the output of your heatmaps<br>by tweaking its rownames.<br>If you are plotting a **gene-level** heatmap (ie. aggregate.by == "none"``) and the row-

names()are gene identifiers, but you want the rownames of the heatmap to be gene symbols. You can perform parameter.

- If rename.rows is NULL, then nothing is done.
- If rename. rows is a string, then we assume that x has an associated metadata data. frame over its rows and that rename.rows names one of its columns, ie. DGEList \$genes [[rename.rows]] or fData(ExpressionSet)[[rename.rows]]. The values in that column will be swapped out for x's rownames
- If rename.rows is a two-column data.frame, the first column is assumed to be rownames(x) and the second is what you want to rename it to.
- When there are duplicates in the renamed rownames, the rename.duplicates ... parameter dictates the behavior. This will happen, for instance, if you are trying to rename the rows of an affy matrix to gene symbols, where we have multiple probe ids for one gene. When rename.duplicates is set to "original", one of the rows will get the new name, and the remaning duplicate rows will keep the rownames they came in with. When set to "make.unique", the new names will contain  $\star$ .1,  $\star$ .2, etc. suffixes, as you would get from using [base::make.unique\(\)](#page-0-0).

Maybe you are aggregating the expression scores into geneset scores, and you don't want the rownames of the heatmap to be collection;;name (or just name when  $rm.collection.prefix =$ TRUE), you can pass in a two column data.frame, where the first column is collection;name and the second is the name you want to rename that to. There is an example of this in the "Examples" section here.

## See Also

[mgheatmap2\(\)](#page-55-0)

```
library(ComplexHeatmap)
vm <- exampleExpressionSet()
gdb <- exampleGeneSetDb()
col.anno <- ComplexHeatmap::HeatmapAnnotation(
 df = vm$targets[, c("Cancer_Status", "PAM50subtype")],
 col = list(Cancer_Status = c(normal = "grey", tumor = "red"),PAM50subtype = c(Basal = "purple", Her2 = "green", LumA = "orange")))
mgh <- mgheatmap(vm, gdb, aggregate.by = "ewm", split=TRUE,
                 top_annotation = col.anno, show_column_names = FALSE,
                 column_title = "Gene Set Activity in BRCA subset")
# Maybe you want the rownames of the matrix to use spaces instead of "_"
rr <- geneSets(gdb)[, "name", drop = FALSE]
rr$newname <- gsub("_", " ',rr$name)
mg2 <- mgheatmap(vm, gdb, aggregate.by='ewm', split=TRUE,
                 top_annotation = col.anno, show_column_names = FALSE,
                 column_title = "Gene Set Activity in BRCA subset",
                 rename.rows = rr)
```
## Description

Encapsulates many common "moves" you'll make when trying to make a heatmap, especially if you are trying to show geneset activity across a panel of samples.

NOTE: this function will almost certainly reorder the rows of the input matrix. If you are concatentating Heatmap objects together horizontally (ie. you if you want to use a rowAnnotation along side the returned heatmap), you must reorder the rows of the annotation data.frame, ie. ranno.df <- ranno.df[rownames(out@matrix),]

## Usage

```
mgheatmap2(
  x,
  gdb = NULL,col = NULL,aggregate.by = c("none", "ewm", "ewz", "zscore"),
  split = TRUE,scores = NULL,
  gs.order = NULL,
  name = NULL,
  rm.collection.prefix = TRUE,
  rm.dups = FALSE,recenter = FALSE,
  rescale = FALSE,
  center = FALSE,
  scale = FALSE,
  uncenter = FALSE,
  unscale = FALSE,rename.rows = NULL,
  zlim = NULL,
  transpose = FALSE,
  ...
)
```
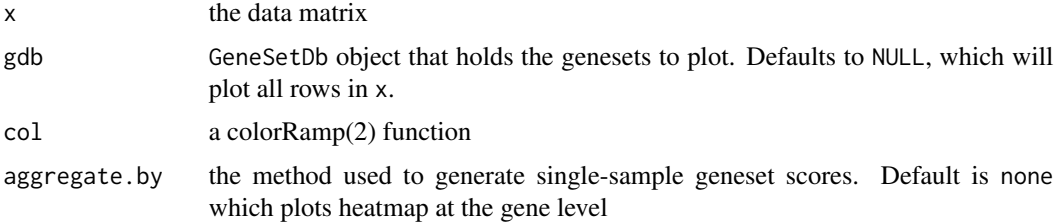

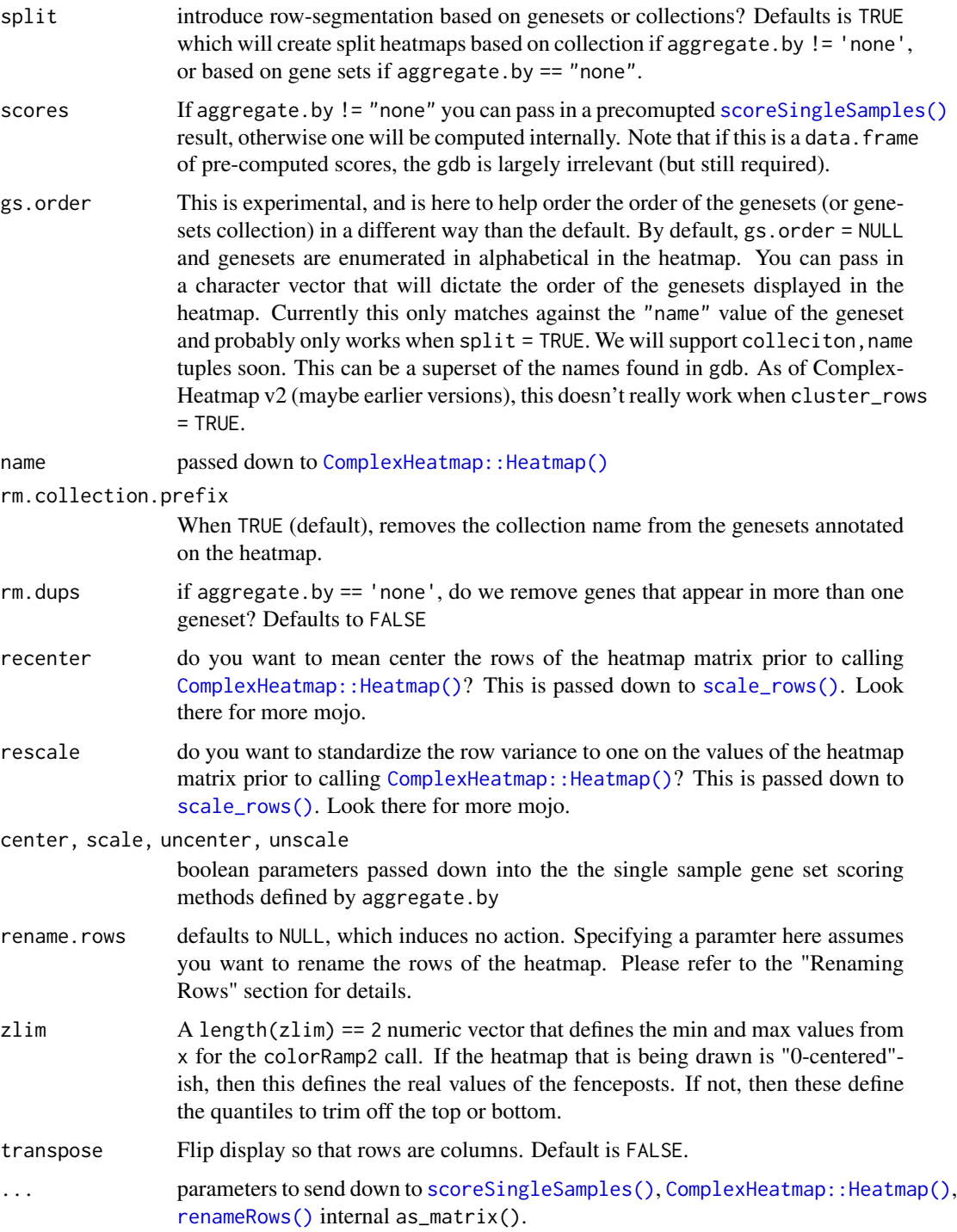

# Details

More info here.

## Value

A Heatmap object.

## Renaming Heatmap Rows

This function leverages [renameRows\(\)](#page-63-0) so that you can better customize the output of your heatmaps by tweaking its rownames. This function leverages renameRows () so that you can better customize the output of your heatmaps<br>by tweaking its rownames.<br>If you are plotting a **gene-level** heatmap (ie. aggregate.by == "none"``) and the row-

names()are gene identifiers, but you want the rownames of the heatmap to be gene symbols. You can perform parameter.

- If rename.rows is NULL, then nothing is done.
- If rename.rows is a string, then we assume that x has an associated metadata data.frame over its rows and that rename.rows names one of its columns, ie. DGEList \$genes[[rename.rows]] or fData(ExpressionSet)[[rename.rows]]. The values in that column will be swapped out for x's rownames
- If rename.rows is a two-column data.frame, the first column is assumed to be rownames(x) and the second is what you want to rename it to.
- When there are duplicates in the renamed rownames, the rename.duplicates ... parameter dictates the behavior. This will happen, for instance, if you are trying to rename the rows of an affy matrix to gene symbols, where we have multiple probe ids for one gene. When rename.duplicates is set to "original", one of the rows will get the new name, and the remaning duplicate rows will keep the rownames they came in with. When set to "make.unique", the new names will contain  $\star$ .1,  $\star$ .2, etc. suffixes, as you would get from using base:: make.unique().

Maybe you are aggregating the expression scores into geneset scores, and you don't want the rownames of the heatmap to be collection;;name (or just name when  $rm.collection.prefix =$ TRUE), you can pass in a two column data.frame, where the first column is collection;name and the second is the name you want to rename that to. There is an example of this in the "Examples" section here.

```
vm <- exampleExpressionSet()
gdb <- exampleGeneSetDb()
col.anno <- ComplexHeatmap::HeatmapAnnotation(
 df = vm$targets[, c("Cancer_Status", "PAM50subtype")],
 col = list(Cancer_Status = c(normal = "grey", tumor = "red"),PAM50subtype = c(Basal = "purple", Her2 = "green", LumA = "orange")))
mgh <- mgheatmap2(vm, gdb, aggregate.by = "ewm", split = TRUE,
                  top_annotation = col.anno, show_column_names = FALSE,
                  column_title = "Gene Set Activity in BRCA subset")
ComplexHeatmap::draw(mgh)
# Center to "normal" group
mgc <- mgheatmap2(vm, gdb, aggregate.by = "ewm", split = TRUE,
```

```
top_annotation = col.anno, show_column_names = FALSE,
```

```
recenter = vm$targets$Cancer_Status == "normal",
                  column_title = "Gene Set Activity in BRCA subset")
ComplexHeatmap::draw(mgc)
# Maybe you want the rownames of the matrix to use spaces instead of "_"
rr <- geneSets(gdb)[, "name", drop = FALSE]
rr$newname <- gsub("_ " , " " , rr$name)
mg2 <- mgheatmap2(vm, gdb, aggregate.by='ewm', split=TRUE,
                  top_annotation = col.anno, show_column_names = FALSE,
                  column_title = "Gene Set Activity in BRCA subset",
                  rename.rows = rr)
```
msg *Utility function to cat a message to stderr (by default)* 

## Description

Utility function to cat a message to stderr (by default)

#### Usage

 $msg(\ldots, file = stderr())$ 

## Arguments

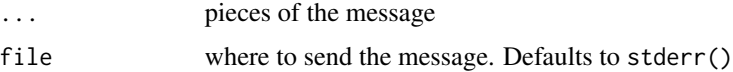

## Value

Nothing, dumps text to file

## Examples

msg("this is a message", "to stderr")

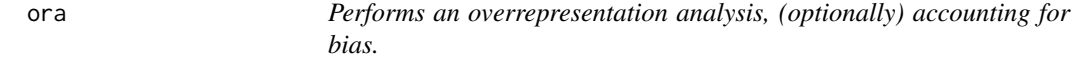

## <span id="page-58-0"></span>Description

This function wraps [limma::kegga\(\)](#page-0-0) to perform biased overrepresntation analysis over gene set collection stored in a GeneSetDb (gsd) object. Its easiest to use this function when the biases and selection criteria are stored as columns of the input data.frame dat.

# Usage

```
ora(
  x,
  gsd,
  selected = "significant",
  groups = NULL,
  feature.bias = NULL,
  universe = NULL,
  restrict.universe = FALSE,
  plot.bias = FALSE,
  ...,
  as.dt = FALSE)
```
plot\_ora\_bias(x, selected, feature.bias, ...)

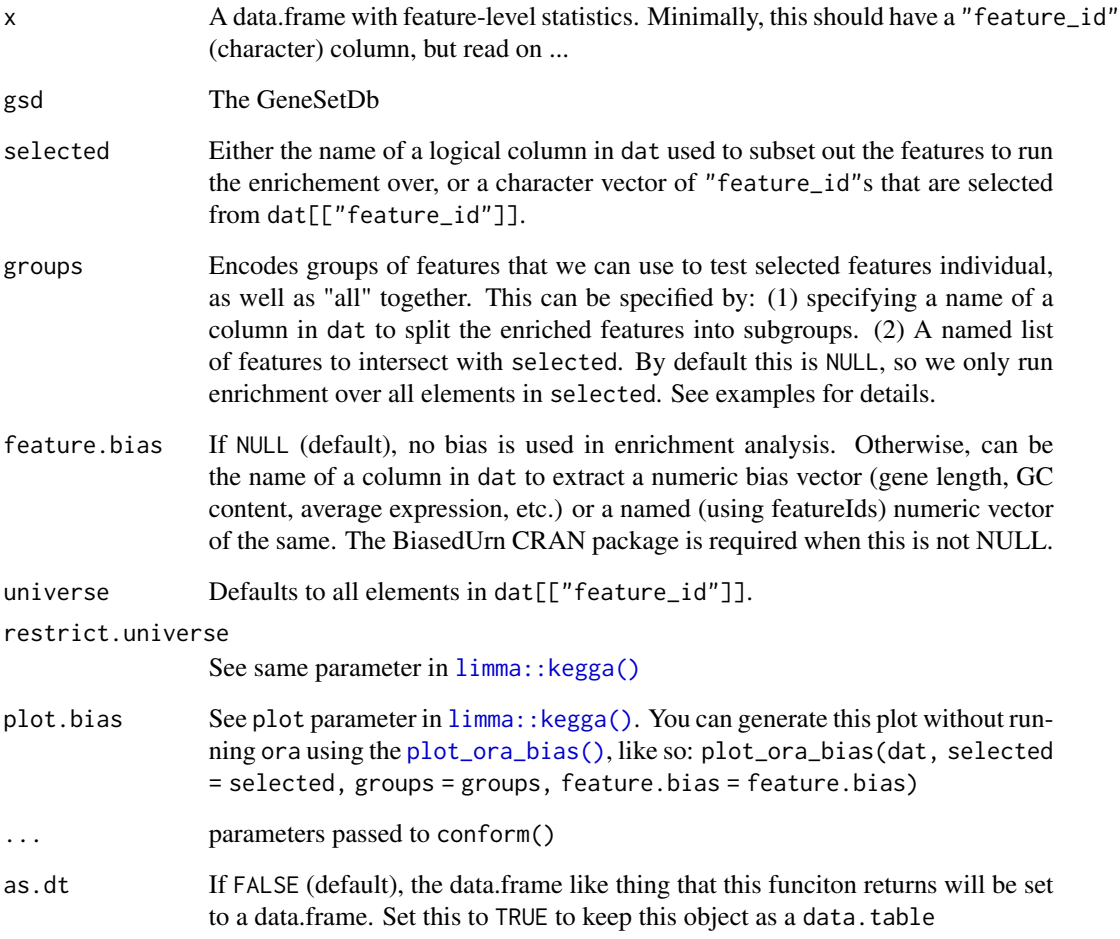

In principle, this test does what goseq does, however I found that sometimes calling goseq would throw errors within goseq::nullp() when calling makesplines. I stumbled onto this implementation when googling for these errors and landing here: https://support.bioconductor.org/p/65789/#65914

The meat and potatoes of this function's code was extracted from [limma::kegga\(\)](#page-0-0), written by Gordon Smyth and Yifang Hu.

Note that the BiasedUrn CRAN package needs to be installed to support biased enrichment testing

## Value

A data.frame of pathway enrichment. The last N colums are enrichment statistics per pathway, grouped by the groups parameter. P.all are the stats for all selected features, and the remaingin P.\* columns are for the features specifed by groups.

#### Functions

• plot\_ora\_bias: plots the bias of coviarate to DE / selected status. Code taken from limma:: kegga()

#### References

Young, M. D., Wakefield, M. J., Smyth, G. K., Oshlack, A. (2010). Gene ontology analysis for RNA-seq: accounting for selection bias. *Genome Biology* 11, R14. http://genomebiology.com/2010/11/2/R14

```
dgestats <- exampleDgeResult()
gdb <- randomGeneSetDb(dgestats)
# Run enrichmnent without accounting for any bias
nobias <- ora(dgestats, gdb, selected = "selected", groups = "direction",
              feature.bias = NULL)
# Run enrichment and account for gene length
lbias <- ora(dgestats, gdb, selected = "selected",
             feature.bias = "effective_length")
# plot length bias with DGE status
plot_ora_bias(dgestats, "selected", "effective_length")
# induce length bias and see what is the what ...............................
biased <- dgestats[order(dgestats$pval),]
biased$effective_length <- sort(biased$effective_length, decreasing = TRUE)
plot_ora_bias(biased, "selected", "effective_length")
etest <- ora(biased, gdb, selected = "selected",
             groups = "direction",
             feature.bias = "effective_length")
```
## Description

You might want a matrix of pvalues (or FDRs) for the gene sets across all GSEA methods you tried. I think I did, once, so here it is.

#### Usage

```
p.matrix(
  x,
 names = resultNames(x),
  pcol = c("padj", "padj.by.collection", "pval")
)
```
## Arguments

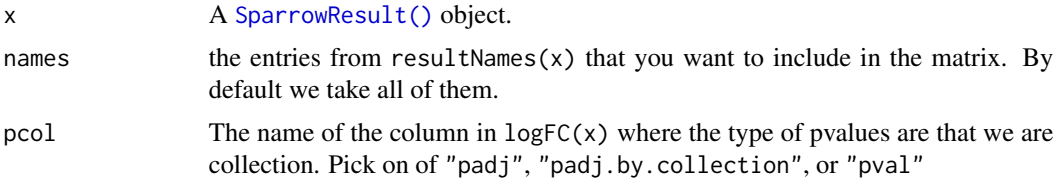

## Value

A matrix of the desired pvalues for all genesets

## Examples

```
mg <- exampleSparrowResult()
pm <- p.matrix(mg)
```
randomGeneSetDb *Generates a fake GeneSetDb by sampling from features in a seas input.*

## Description

I wrote this because initial fetching from msigdbr can be slow, and also having some weird crashes in the unit tests of bioc3.14-devel.

## Usage

```
randomGeneSetDb(x, n = 10, bias = NULL, ...)
```
## renameCollections 63

#### Arguments

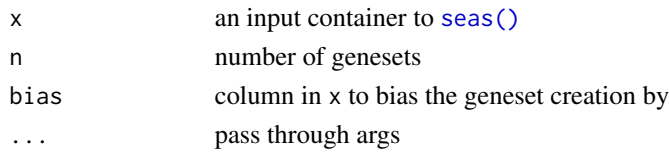

## Details

This is a helper function for development, and shouldn't be used by normal users of this package.

## Value

A randomly generated GeneSetDb you can use against x for testing.

## Examples

gdb.rando <- randomGeneSetDb(exampleDgeResult(), 10, bias = "t")

renameCollections *Rename the collections in a GeneSetDb*

## Description

This function remaps names of collections in the database from their current names to ones specified by the user.

#### Usage

```
renameCollections(x, rename = NULL, ...)
```
#### Arguments

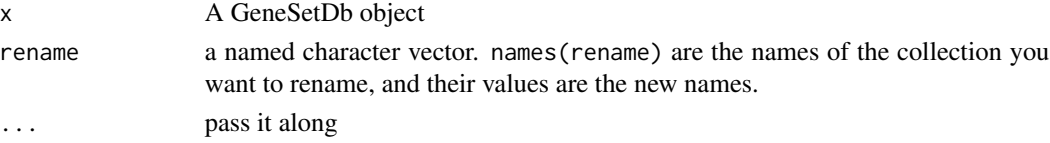

## Value

GeneSetDb x with renamed geneSets(x)\$collection values.

```
gdb <- exampleGeneSetDb()
ngdb <- renameCollections(gdb, c("c2" = "MSigDB C2", "c7" = "ImmuneSigDb"))
all.equal(
  unname(geneSetURL(gdb, "c7", "GSE3982_BCELL_VS_TH2_DN")),
  unname(geneSetURL(ngdb, "ImmuneSigDb", "GSE3982_BCELL_VS_TH2_DN")))
```
<span id="page-63-0"></span>

## Description

The most common usecase for this is when you have a SummarizedExperiment, DGEList, matrix, etc. that is "rownamed" by some gene idnetifiers (ensembl, entrez, etc) that you want to "easily" convert to be rownamed by symbols. And perhaps the most common use-case for this, again, would be able to easily change rownames of a heatmap to symbols.

#### Usage

```
renameRows(x, xref, duplicate.policy = "original", ...)
```
## Arguments

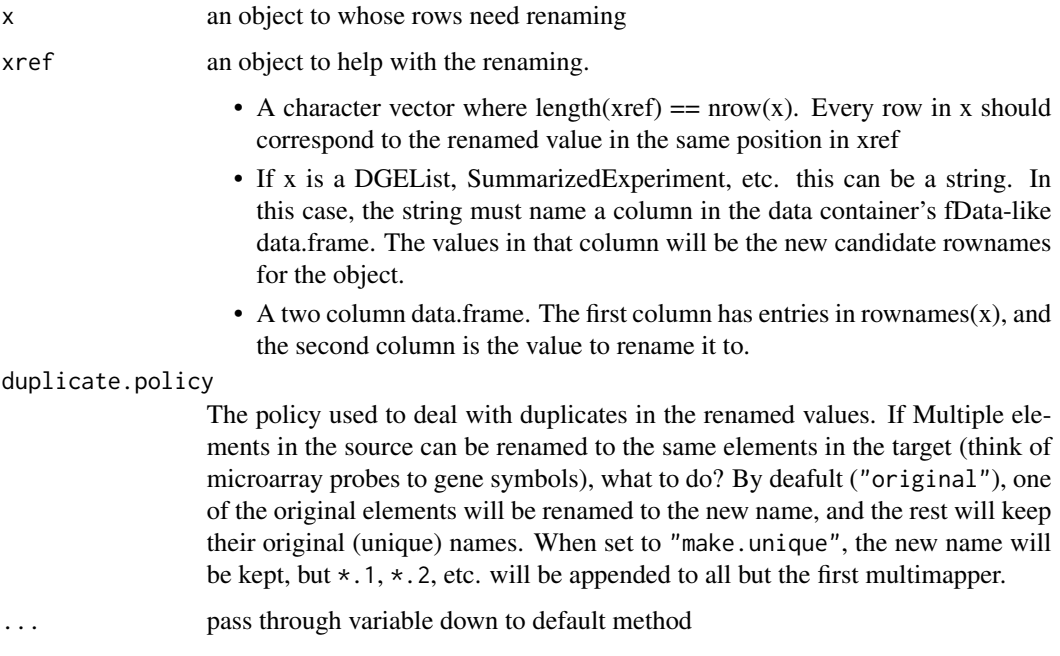

# Details

The rownames that can't successfully remapped will keep their old names. This function should also guarantee that the rows of the incoming matrix are the same as the outgoing one.

#### Value

An updated version of x with freshly minted rownames.

#### resultNames 65

## Examples

```
eset <- exampleExpressionSet(do.voom = FALSE)
ess <- renameRows(eset, "symbol")
vm <- exampleExpressionSet(do.voom = TRUE)
vms <- renameRows(vm, "symbol")
```
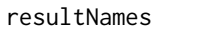

Interrogate the results of a sparrow::seas analysis stored in a Spar*rowResult*

## **Description**

The resultNames, result, and results functions enable you to explore the results of the analysis run with [seas\(\)](#page-69-0).

The results that are stored within a SparrowResult object have a more or less 1:1 mapping with the values passed as methods, parameter of the [seas\(\)](#page-69-0) call.

Generates a table to indicate the number of genesets per collection that pass a given FDR. The table provides separate groups of rows for each of the methods run in the [seas\(\)](#page-69-0) call that generated that generated x.

#### Usage

```
resultNames(x)
result(x, \ldots)## S3 method for class 'SparrowResult'
result(
  x,
  name = NULL,stats.only = FALSE,
  rank.by = c("pval", "t", "logFC"),
  add.suffix = FALSE,
 as.dt = FALSE,...
)
results(
  x,
 names = resultNames(x),
  stats.only = TRUE,
  rank.by = c("pval", "logFC", "t"),
 add.suffix = length(names) > 1L,
  as.dt = FALSE)
```

```
tabulateResults(
  x,
 names = resultNames(x),
 max.p = 0.2,
 p.col = c("padj", "padj.by.collection", "pval"),
 as.dt = FALSE\lambda
```
## Arguments

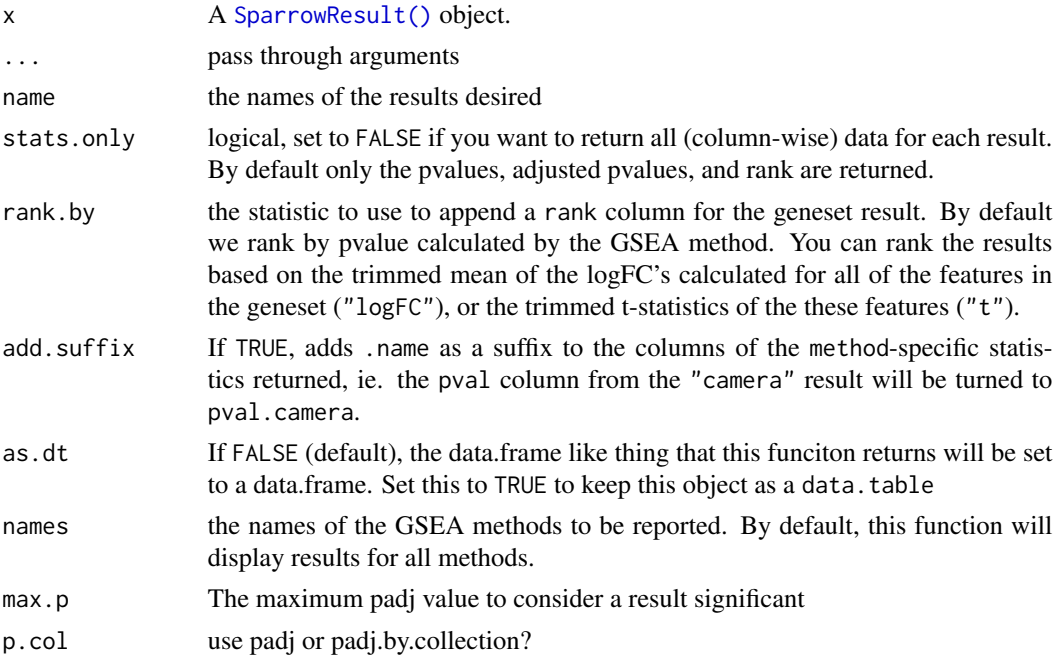

# Details

The product of an indivdual GSEA is consumed by the corresponding do.<METHOD> function and converted into a data.table of results that is internally stored.

Use the resultNames() function to identify which results are available for interrogation. The result() function returns the statistics of one individual result, and the results() function combines the results from the specified methods into an arbitrarily wide data.table with method-suffixed column names.

Use the tabulateResults() function to create a summary table that tallies the number of significant genesets per collection, per method at the specified FDR thresholds.

## Value

a data.table with the results from the requested method.

a data.table that summarizes the significant results per method per collection for the GSEA that was run

#### scale\_rows 67

## Examples

```
res <- exampleSparrowResult()
resultNames(res)
head(result(res, "camera"))
head(results(res))
```
<span id="page-66-0"></span>scale\_rows *Centers and scales the rows of a numeric matrix.*

## Description

This was for two reasons: (1) to avoid the (more commonly used)  $t$ (scale( $t(x)$ , ...) idiom; and (2) to specify what values, columns of x, etc. to use to calculate means and sd's to use in the scaling function.

## Usage

 $scale\_rows(x, center = TRUE, scale = TRUE, ...)$ 

## Arguments

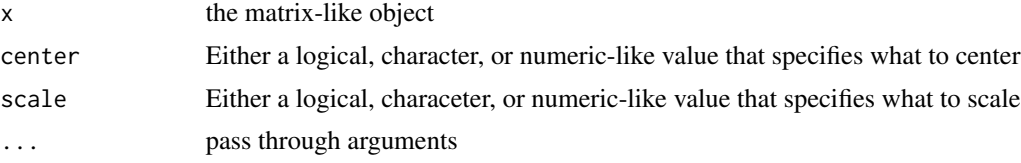

## Details

For instance, you might want to subtract the mean of a subset of columns from each row in the matrix (like the columns that come from control samples)

Note that this method returns different attrs() for scaling and center than base:scale does. Our values are always named.

#### Value

a scaled version of x

#### Transformation based on specific columns

center and scale can be a logical, character, or numeric-like vector. The flexibility enables the following scenarios:

- 1. The user can set it to TRUE to center all values on the mean of their row. (FALSE does no centering)
- 2. A (named) vector of values that is a superset of rownames(x). These will be the values that are subtracted from each row.
- 3. A logical vector as long as  $ncol(x)$ . Each value will be centered to the mean of the values of the columns specified as TRUE.
- 4. An integer vector, the is the analog of 3 but specifies the columns to use for centering.

## Examples

```
# see tests/testthat/test-scale_rows.R for more examples
m \le - matrix(rnorm(50, mean = 1, sd = 2), nrow = 5,
            dimnames = list(LETTERS[1:5], letters[1:10]))
s0 <- scale_rows(m, center = TRUE, scale = FALSE)
all.equal(s0, t(scale(t(m), center = TRUE, scale = FALSE)))
# mean center rows to a specific group of control samples (columns)
ctrl <- sample(colnames(m), 3)
s.ctrl <- scale_rows(m, center = ctrl, scale = FALSE)
ctrl.means <- Matrix::rowMeans(m[, ctrl])
all.equal(s.ctrl, t(scale(t(m), center = ctrl.means, scale = FALSE)))
```
<span id="page-67-0"></span>scoreSingleSamples *Generates single sample gene set scores across a datasets by many methods*

## **Description**

It is common to assess the activity of a gene set in a given sample. There are many ways to do that, and this method is analogous to the [seas\(\)](#page-69-0) function in that it enables the user to run a multitude of single-sample-gene-set-scoring algorithms over a target expression matrix using a [GeneSetDb\(\)](#page-31-0) object.

#### Usage

```
scoreSingleSamples(
  gdb,
 y,
 methods = "ewm",as.matrix = FALSE,
  drop.sd = 1e-04,
  drop.unconformed = FALSE,
  verbose = FALSE,
  recenter = FALSE,
  rescale = FALSE,
  ...,
  as.dt = FALSE)
```
#### **Arguments**

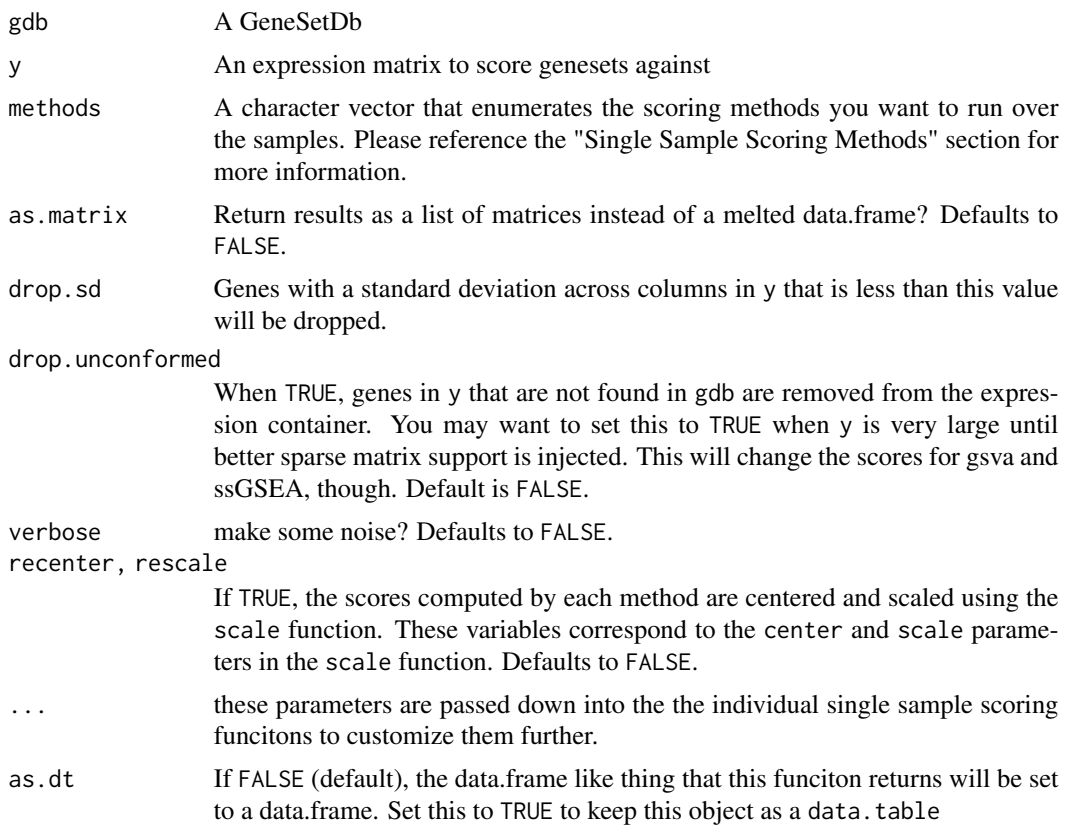

## Details

Please refer to the "Generating Single Sample Gene Set Scores" of the sparrow vignette for further exposition.

#### Value

A long data.frame with sample\_id,method,score values per row. If as.matrix=TRUE, a matrix with as many rows as geneSets(gdb) and as many columns as  $ncol(x)$ 

#### Single Sample Scoring Methods

The following methods are currenly provided.

- "ewm": The [eigenWeightedMean\(\)](#page-19-0) calculates the fraction each gene contributes to a prespecified principal component. These contributions act as weights over each gene, which are then used in a simple weighted mean calculation over all the genes in the geneset per sample. This is similar, in spirit, to the svd/gsdecon method (ie. method = "gsd"") You can use this method to perform an scaleanduncentertoFALSE. "ewz": with unscaleanduncenterset toFALSE'.
- "gsd": This method was first introduced by Jason Hackney in [doi:10.1038/ng.3520.](https://doi.org/10.1038/ng.3520) Please refer to the [gsdScore\(\)](#page-45-0) function for more information.
- "ssgsea": Using ssGSEA as implemented in the GSVA package.
- "zscore": The features in the expression matrix are rowwise z transformed. The gene set level score is then calculated by adding up the zscores for the genes in the gene set, then dividing that number by either the the size (or its sqaure root (default)) of the gene set.
- "mean": Simply take the mean of the values from the expression matrix that are in the gene set. Right or wrong, sometimes you just want the mean without transforming the data.
- "gsva": The gsva method of GSVA package.
- "plage": Using "plage" as implemented in the GSVA package

#### Examples

```
gdb <- exampleGeneSetDb()
vm <- exampleExpressionSet()
scores <- scoreSingleSamples(
  gdb, cm, methods = c("ewm", "gsva", "zscore"),center = TRUE, scale = TRUE, ssgsea.norm = TRUE, as.dt = TRUE)
sw <- data.table::dcast(scores, name + sample_id ~ method, value.var='score')
corplot(
  sw[, c("ewm", "gsva", "zscore")],
  title = "Single Sample Score Comparison")
zs <- scoreSingleSamples(
  gdb, vm, methods = c('ewm', 'ewz', 'zscore'), summary = "mean",
  center = TRUE, scale = TRUE, uncenter = FALSE, unscale = FALSE,
  as.dt = TRUE)
zw <- data.table::dcast(zs, name + sample_id ~ method, value.var='score')
  corplot(zw[, c("ewm", "ewz", "zscore")], title = "EW zscores")
```
<span id="page-69-0"></span>seas *Performs a plethora of set enrichment analyses over varied inputs.*

#### Description

This is a wrapper function that delegates GSEA analyses to different "workers", each of which implements the flavor of GSEA of your choosing. The particular analyses that are performed are specified by the methods argument, and these methods are fine tuned by passing their arguments down through the ... of this wrapper function.

 $s$ eas  $\frac{71}{2}$ 

# Usage

```
seas(
 x,
 gsd,
 methods = NULL,
 design = NULL,
 contrast = NULL,
 use.treat = FALSE,
  feature.min.logFC = if (use.treat) log2(1.25) else 1,
  feature.max.padj = 0.1,
  trim = 0.1,
 verbose = FALSE,
  ...,
  score.by = c("t", "logFC", "pval"),rank_by = NULL,
 rank_order = c("ordered", "descending", "ascending"),
 xmeta. = NULL,
 BPPARAM = BiocParallel::SerialParam()
\mathcal{L}
```
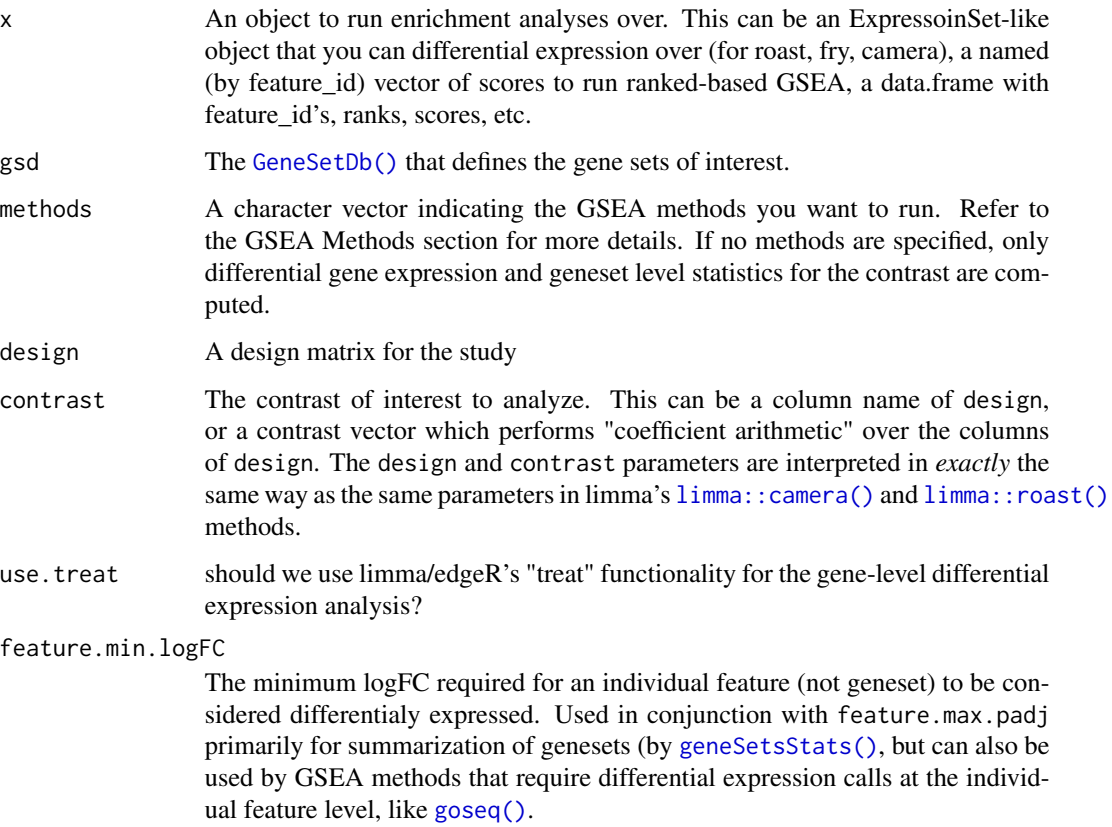

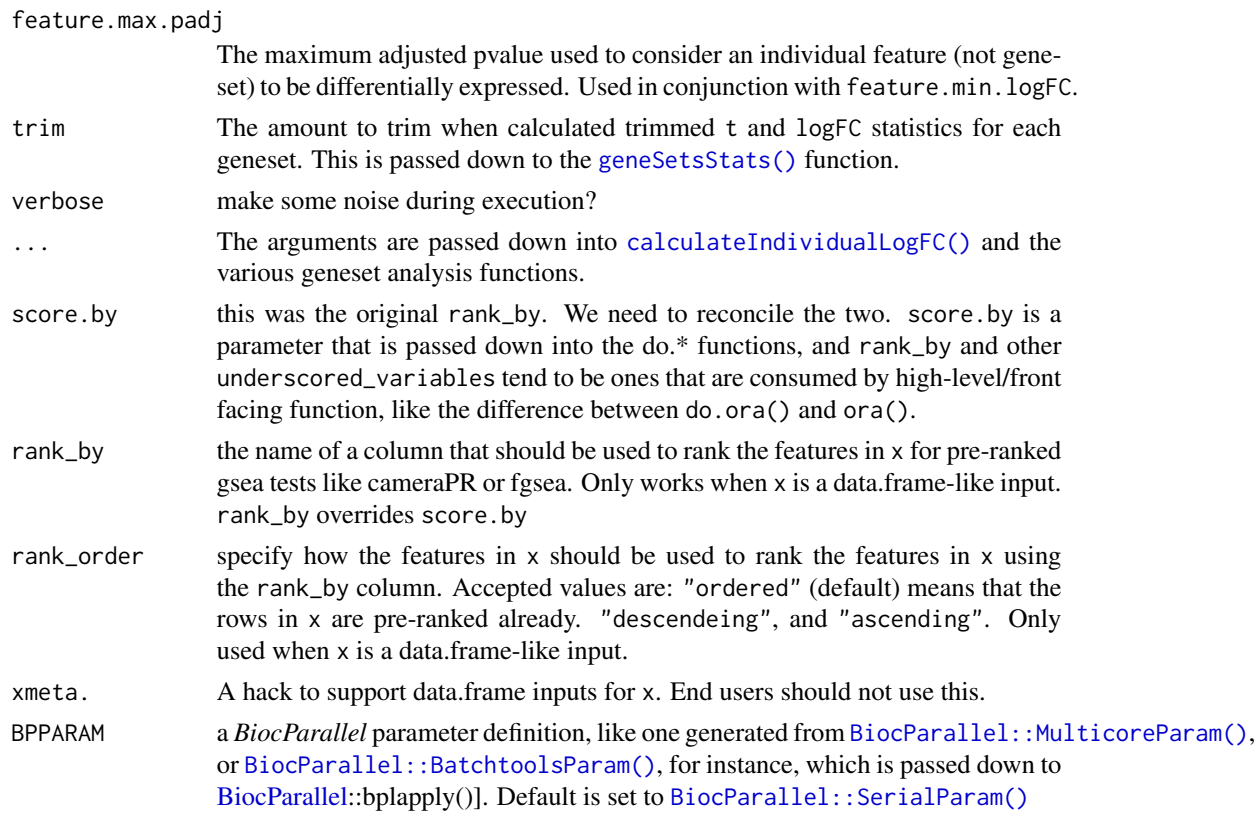

## Details

Set enrichment analyses can either be performed over an expression object, which requires the specification of the experiment design and contrast of interest, or over a set of features to rank (stored as a data.frame or vector).

Note that we are currently in the middle of a refactor to accept and fully take advantage of data. frame as inputs for x, which will be used for preranked type of GSEA methods. See the following issue for more details: https://github.com/lianos/multiGSEA/issues/24

The bulk of the GSEA methods currently available in this package come from edgeR/limma, however others are included (and are being added), as well. *GSEA Methods* and *GSEA Method Parameterization* sections for more details.

In addition to performing GSEA, this function also internally orchestrates a differential expression analysis, which can be tweaked by identifying the parameters in the [calculateIndividualLogFC\(\)](#page-5-0) function, and passing them down through ... here. The results of the differential expression analysis (ie. the [limma::topTable\(\)](#page-0-0)) are accessible by calling the [logFC\(\)](#page-51-0) function on the [SparrowResult\(\)](#page-73-0) object returned from this function call.

Please Note: be sure to cite the original GSEA method when using results generated from this function.

#### Value

A [SparrowResult\(\)](#page-73-0) which holds the results of all the analyses specified in the methods parameter.
You can choose the methods you would like to run by providing a character vector of GSEA method names to the methods parameter. Valid methods you can select from include:

- "camera": from [limma::camera\(\)](#page-0-0) (\*)
- "cameraPR": from [limma::cameraPR\(\)](#page-0-0)
- "ora": overrepresentation analysis optionally accounting for bias ([ora\(\)](#page-58-0)). This method is a wrapper function that makes the functionality in  $limmax$ : kegga() available to an arbitrary GeneSetDb.
- "roast": from [limma::roast\(\)](#page-0-0) (\*)
- "fry": from  $limma::fry() (*)$  $limma::fry() (*)$
- "romer": from [limma::romer\(\)](#page-0-0)(\*)
- "geneSetTest": from [limma::geneSetTest\(\)](#page-0-0)
- "goseq": from [goseq::goseq\(\)](#page-0-0)
- "fgsea": from [fgsea::fgsea\(\)](#page-0-0)

Methods annotated with a (\*) indicate that these methods require a complete expression object, a valid design matrix, and a contrast specification in order to run. These are all of the same things you need to provide when performing a vanilla differential gene expression analysis.

Methods missing a  $(*)$  can be run on a feature-named input vector of gene level statistics which will be used for ranking (ie. a named vector of logFC's or t-statistics for genes). They can also be run by providing an expression, design, and contrast vector, and the appropriate statistics vector will be generated internally from the t-statistics, p-values, or log-fold-changes, depending on the value provided in the score.by parameter.

The worker functions that execute these GSEA methods are functions named do.METHOD within this package. These functions are not meant to be executed directly by the user, and are therefore not exported. Look at the respective method's help page (ie. if you are running "camera", look at the [limma::camera\(\)](#page-0-0) help page for full details. The formal parameters that these methods take can be passed to them via the ... in this seas() function.

#### GSEA Method Parameterization

Each GSEA method can be tweaked via a custom set of parameters. We leave the documentation of these parameters and how they affect their respective GSEA methods to the documentation available in the packages where they are defined. The seas() call simply has to pass these parameters down into the ... parameters here. The seas function will then pass these along to their worker functions.

#### What happens when two different GSEA methods have parameters with the same name?

Unfortunately you currently cannot provide different values for these parameters. An upcoming version version of sparrow will support this feature via slightly different calling semantics. This will also allow the caller to call the same GSEA method with different parameterizations so that even these can be compared against each other.

<span id="page-72-0"></span>seas 73

#### <span id="page-73-1"></span>Differential Gene Expression

When the seas() call is given an expression matrix, design, and contrast, it will also internally orchestrate a gene level differential expression analysis. Depending on the type of expression object passed in via x, this function will guess on the best method to use for this analysis.

If x is a DGEList, then ensure that you have already called [edgeR::estimateDisp\(\)](#page-0-0) on x and edgeR's quasilikelihood framework will be used, otherwise we'll use limma (note that x can be an EList run through voom(), voomWithQuailityWeights(), or when where you have leveraged limma's [limma::duplicateCorrelation\(\)](#page-0-0) functionality, even.

The parameters of this differential expression analysis can also be customized. Please refer to the [calculateIndividualLogFC\(\)](#page-5-0) function for more information. The use.treat, feature.min.logFC, feature.max.padj, as well as the ... parameters from this function are passed down to that funciton.

#### Examples

```
vm <- exampleExpressionSet()
gdb <- exampleGeneSetDb()
mg <- seas(vm, gdb, c('camera', 'fry'),
           design = vm$design, contrast = 'tumor',
           # customzie camera parameter:
           inter.gene.cor = 0.04resultNames(mg)
res.camera <- result(mg, 'camera')
res.fry <- result(mg, 'fry')
res.all <- results(mg)
```
SparrowResult-class *A SparrowResult object holds the results from a sparrow::seas() call.*

#### <span id="page-73-0"></span>Description

A call to [seas\(\)](#page-69-0) will produce analyses for an arbitrary number of GSEA methods, the results of which will be stored and accessible here using the [result\(\)](#page-64-0), [results\(\)](#page-64-0), and [resultNames\(\)](#page-64-1).

In addition, the [GeneSetDb\(\)](#page-31-0) used for the analysis is accessible via [geneSetDb\(\),](#page-31-0) and the results from the differential expression analysis is available via [logFC\(\)](#page-51-0).

Visualizing results of a geneset based analysis also are functions that operate over a SparrowResult object, for instance see the [iplot\(\)](#page-48-0) and the sparrow.shiny package.

#### **Slots**

gsd The [GeneSetDb\(\)](#page-31-0) this analysis was run over

results The list of individual results generated by each of the GSEA methods that were run.

logFC The differential expression statistics for each individual feature measured in the experiment.

<span id="page-74-0"></span>sparrow\_methods *Lists the supported GSEA methods by sparrow*

## Description

Lists the supported GSEA methods by sparrow

#### Usage

```
sparrow_methods()
```
## Value

a character vector of GSEA names, or a list of metadata for each method.

## Examples

sparrow\_methods()

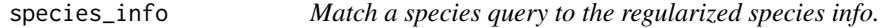

# Description

Match a species query to the regularized species info.

## Usage

```
species_info(query = NULL, ...)
```
## Arguments

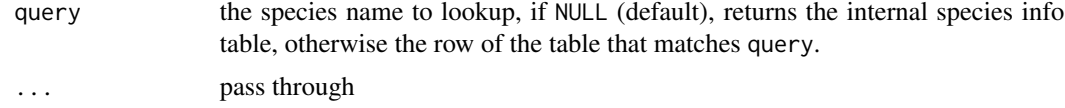

#### Value

a data.frame of species-related information that is used to fetch appropriate annotation files and conversion functions between species for gene identifiers, and such.

# Examples

```
species_info()
species_info("human")
```
<span id="page-75-0"></span>

## Description

ssGSEA normalization (as implemented in GSVA (ssgsea.norm)) normalizes the individual scores based on ALL scores calculated across samples AND genesets. It does NOTE normalize the scores within each geneset independantly of the others.

## Usage

```
ssGSEA.normalize(x, bounds = range(x))
```
#### Arguments

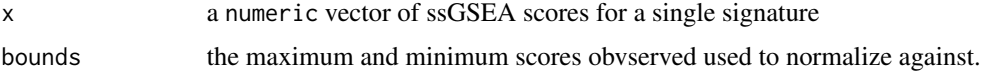

## Details

This method is an internal utilit function and not exported on purpose

#### Value

normalized numeric vector of x

subset.GeneSetDb *Subset GeneSetDb to only include specified genesets.*

## Description

This is a utility function that is called by [.GeneSetDb and is not exported because it is not meant for external use.

#### Usage

```
## S3 method for class 'GeneSetDb'
subset(x, keep)
```
## Arguments

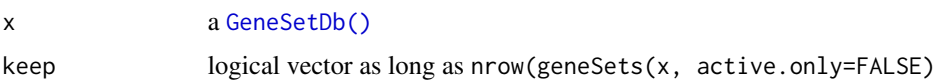

#### <span id="page-76-0"></span>Details

DEBUG: If keep is all FALSE, this will explode. What does an empty GeneSetDb look like, anyway? Something ...

We want to support a better, more fluent subsetting of GeneSetDb objects. See Issue #12 (https://github.com/lianos/multiGSE.

#### Value

a GeneSetDb that has only the results for the specified genesets.

## Examples

```
gdb.all <- exampleGeneSetDb()
gs <- geneSets(gdb.all)
gdb <- gdb.all[gs$collection %in% c("c2", "c7")]
```
subsetByFeatures *Subset a GeneSetDb to only include geneSets with specified features.*

#### Description

Subset a GeneSetDb to only include geneSets with specified features.

#### Usage

```
subsetByFeatures(x, features, value = c("feature_id", "x.id", "x.idx"), ...)
```

```
## S4 method for signature 'GeneSetDb'
subsetByFeatures(x, features, value = c("feature_id", "x.id", "x.idx"), ...)
```
#### Arguments

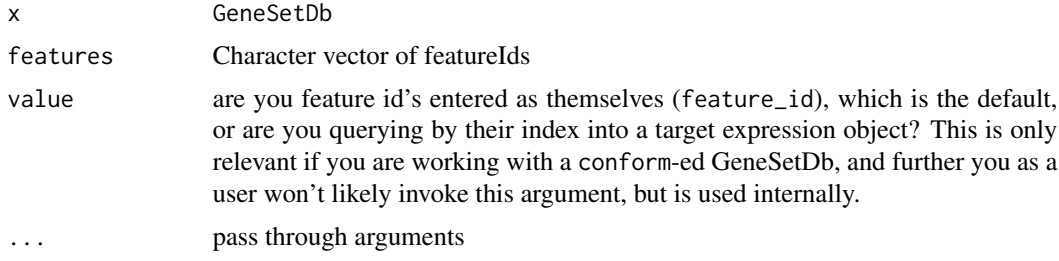

#### Value

A subset of x which contains only the geneSets that contain features found in featureIds

#### Methods (by class)

• GeneSetDb: subset GeneSetDb by feature id's

## Examples

```
gdb <- exampleGeneSetDb()
features <- c("55839", "8522", "29087")
(gdb.sub <- subsetByFeatures(gdb, features))
```
validateInputs *Validate the input objects to a GSEA call.*

## Description

Checks to ensure that the values for x, design, and contrast are appropriate for the GSEA methods being used. If they are kosher, then "normalized" versions of these objects are returned in an (aptly) named list, otheerwise an error is thrown.

### Usage

```
validateInputs(
  x,
  design = NULL,
 contrast = NULL,
 methods = NULL,
 xmeta. = NULL,
  require.x.rownames = TRUE,...
)
```
#### Arguments

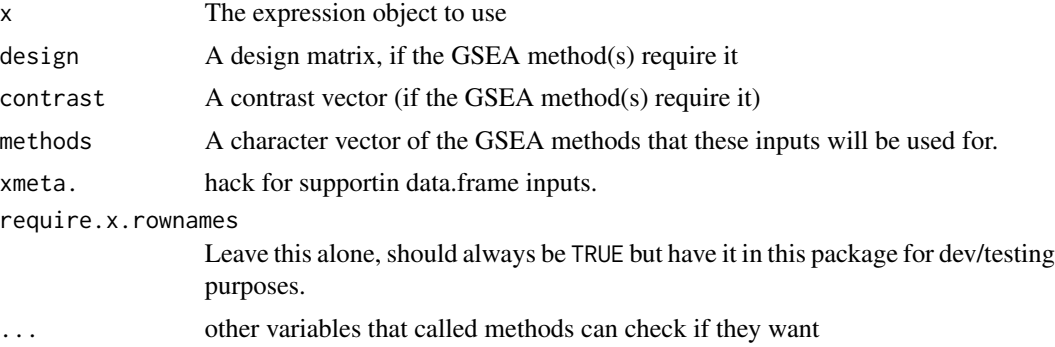

#### Details

This function is strange in that we both want to verify the objects, and return them in some canonical form, so it is normal for the caller to then use the values for x, design, and contrast that are returned from this call, and not the original values for these objects themselves

I know that the validation/checking logic is a bit painful (and repetitive) here. I will (perhaps) clean that up some day.

<span id="page-77-0"></span>

#### <span id="page-78-1"></span>volcanoPlot 79

## Value

A list with "normalized" versions of \$x, \$design, and \$contrast for downstream use.

#### Examples

```
dge.stats <- exampleDgeResult()
ranks <- setNames(dge.stats$t, dge.stats$feature_id)
gdb <- exampleGeneSetDb()
ok <- validateInputs(ranks, gdb, methods = c("cameraPR", "fgsea"))
# need full expressionset & design for romer
null <- failWith(NULL, validateInputs(ranks, gdb, methods = "romer"))
```
<span id="page-78-0"></span>volcanoPlot *Create an interactive volcano plot*

## Description

Convenience function to create volcano plots from results generated within this package. This is mostly used by {sparrow.shiny}.

#### Usage

```
volcanoPlot(
  x,
  stats = "dge",
  xaxis = "logFC",
  yaxis = "pval",
  idx,
  xtfrm = base::identity,
  ytfrm = function(vals) -log10(vals),
  xlab = xaxis,
  ylab = sprintf("-log10(%s)", yaxis),
  highlight = NULL,
  horiz_line = c(padj = 0.1),
  xhex = NULL,
  yhex = NULL,
  width = NULL,height = NULL,shiny_source = "mgvolcano",
  ggtheme = ggplot2::theme_bw(),
  ...
\mathcal{L}
```
## Arguments

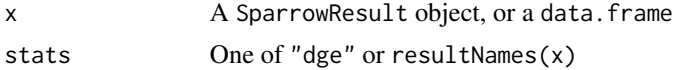

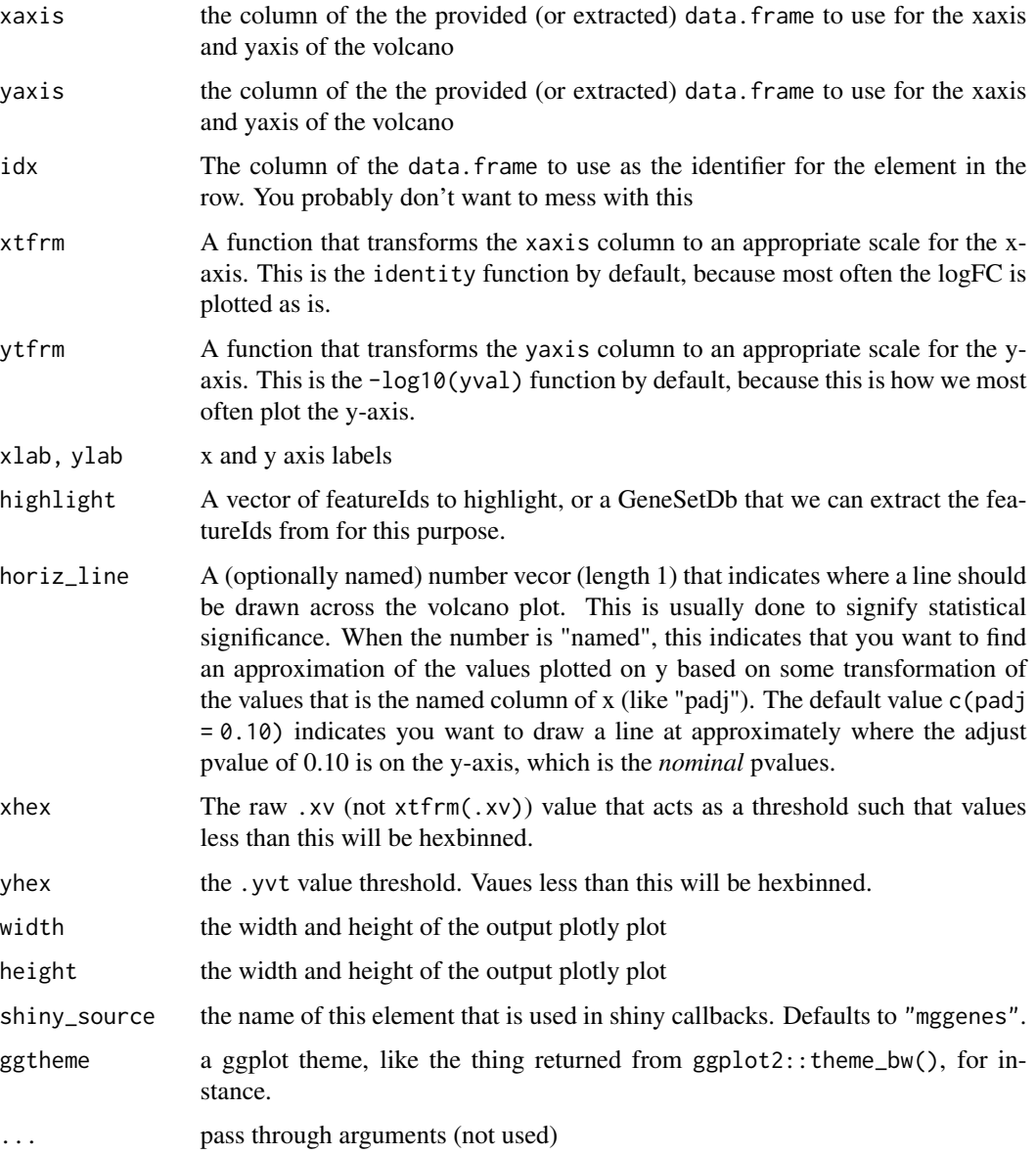

# Value

a ploty plot object

# Examples

```
mg <- exampleSparrowResult()
volcanoPlot(mg)
volcanoPlot(mg, xhex=1, yhex=0.05)
```
<span id="page-80-0"></span>volcanoStatsTable *Extracts x and y axis values from objects to create input for volcano plot*

## Description

You can, in theory, create a volcano plot from a number of different parts of a [SparrowResult\(\)](#page-73-0) object. Most often you want to create a volcano plot from the differential expressino results, but you could imagine building a volcan plot where each point is a geneset. In this case, you would extract the pvalues from the method you like in the [SparrowResult\(\)](#page-73-0) object using the stats parameter.

## Usage

```
volcanoStatsTable(
  x,
  stats = "dge",
  xaxis = "logFC",
  yaxis = "pval",
  idx = "idx",xtfrm = identity,
  ytfrm = function(vals) -log10(vals)
\mathcal{L}
```
## Arguments

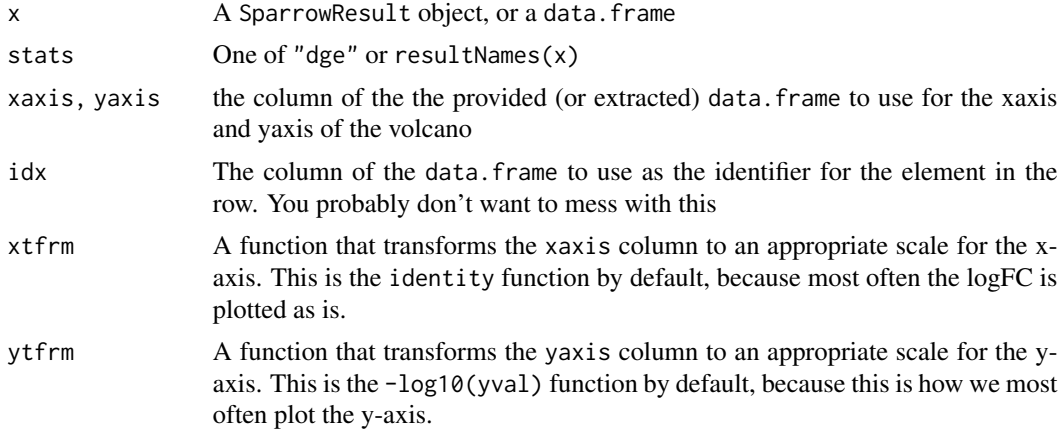

## Details

Like the [volcanoPlot\(\)](#page-78-0) function, this is mostly used by the *sparrow.shiny* package.

#### Value

a data.frame with .xv, .xy, .xvt and .xvy columns that represent the xvalues, yvalues, transformed xvalues, and transformed yvalues, respectively

<span id="page-81-0"></span>82 zScore

### Examples

```
mg <- exampleSparrowResult()
v.dge <- volcanoStatsTable(mg)
v.camera <- volcanoStatsTable(mg, 'camera')
```
zScore *Calculate single sample geneset score by average z-score method*

## Description

Calculate single sample geneset score by average z-score method

#### Usage

```
zScore(x, summary = c("mean", "sqrt"), trim = 0, ...)
```
## Arguments

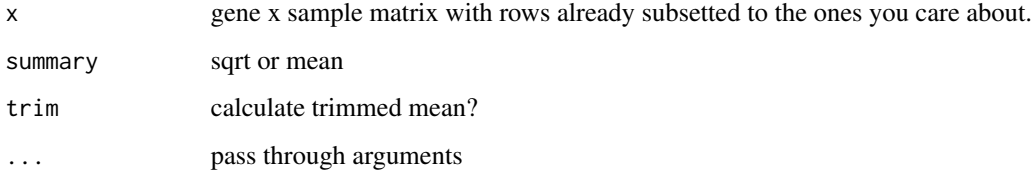

## Value

A list of stats related to the zscore. You care mostly about \$score.

#### Examples

```
vm <- exampleExpressionSet(do.voom=TRUE)
gdb <- conform(exampleGeneSetDb(), vm)
features <- featureIds(gdb, 'c2', 'BURTON_ADIPOGENESIS_PEAK_AT_2HR',
                       value='x.idx')
zscores <- zScore(vm[features,])
## Use scoreSingleSamples to facilitate scoring of all gene sets
```

```
scores.all <- scoreSingleSamples(gdb, vm, 'zscore', summary = "mean")
s2 <- with(subset(scores.all, name == 'BURTON_ADIPOGENESIS_PEAK_AT_2HR'),
           setNames(score, sample_id))
all.equal(s2, zscores$score)
```
<span id="page-82-0"></span>[,GeneSetDb,ANY,ANY,ANY-method

*Subset whole genesets from a GeneSetDb*

## Description

Subset whole genesets from a GeneSetDb

## Usage

## S4 method for signature 'GeneSetDb,ANY,ANY,ANY'  $x[i, j, ..., drop = FALSE]$ 

## Arguments

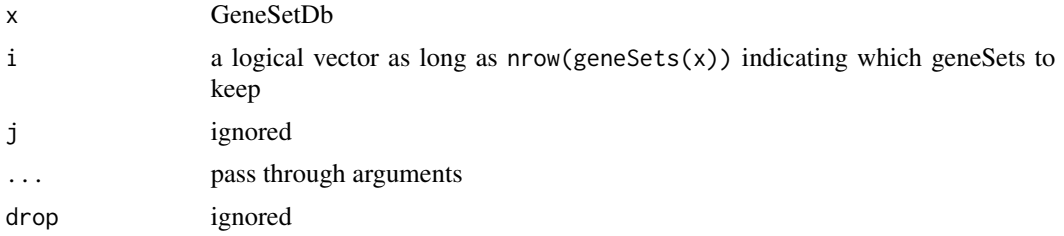

# Value

GeneSetDb x with a subset of the genesets it came in with.k

# **Index**

```
.GeneSetDb (GeneSetDb-class), 32
.SparrowResult (SparrowResult-class), 74
83
```
addCollectionMetadata *(*collectionMetadata*)*, [8](#page-7-0) addCollectionMetadata(), *[9](#page-8-0)* addGeneSetMetadata, [4](#page-3-0) all.equal.GeneSetDb, [4](#page-3-0) annotateGeneSetMembership, [5](#page-4-0) as.data.frame *(*conversion*)*, [14](#page-13-0) as.data.table *(*conversion*)*, [14](#page-13-0) as.list *(*conversion*)*, [14](#page-13-0)

```
babelgene::orthologs(), 17, 18
base::geterrmessage(), 25
base::make.unique(), 55, 58
base::svd(), 46
BiocManager::install(), 42
BiocParallel, 72
BiocParallel::BatchtoolsParam(), 72
BiocParallel::MulticoreParam(), 72
BiocParallel::SerialParam(), 72
BiocSet::BiocSet(), 14
```
*(*collectionMetadata*)*, [8](#page-7-0)

*(*collectionMetadata*)*, [8](#page-7-0)

*(*collectionMetadata*)*, [8](#page-7-0) combine,GeneSetDb,GeneSetDb-method, [11](#page-10-0)

ComplexHeatmap::Heatmap(), *[54](#page-53-0)*, *[57](#page-56-0)*

calculateIndividualLogFC, [6](#page-5-1) calculateIndividualLogFC(), *[72](#page-71-0)*, *[74](#page-73-1)*

collectionMetadata, [8](#page-7-0) collectionMetadata(), *[30](#page-29-0)*

[12](#page-11-0)

conform, [13](#page-12-0)

conform(), *[28,](#page-27-0) [29](#page-28-0)*, *[35](#page-34-0)*, *[49](#page-48-1)* conform,GeneSetDb-method *(*conform*)*, [13](#page-12-0) conversion, [14](#page-13-0) convertIdentifiers, [16](#page-15-0) convertIdentifiers(), *[39](#page-38-0)* convertIdentifiers,BiocSet-method *(*convertIdentifiers*)*, [16](#page-15-0) convertIdentifiers,GeneSetDb-method *(*convertIdentifiers*)*, [16](#page-15-0) corplot, [19](#page-18-0)

```
collectionMetadata,GeneSetDb,character,character and the the arrowResult
collectionMetadata,GeneSetDb,character,missing-method
<code>collectionMetadata,GeneSetDb,missing,missing-freathordeIdMap,26</code>
                                                 edgeR::DGEList(), 7
                                                 edgeR::estimateDisp(), 7, 74
                                                 eigenWeightedMean, 20
                                                 eigenWeightedMean(), 47, 69
                                                 encode_gskey, 22
                                                 encode_gskey(), 23
                                                 exampleBiocSet (exampleExpressionSet),
                                                          23
                                                 exampleDgeResult
                                                         (exampleExpressionSet), 23
                                                 exampleExpressionSet, 23
                                                 exampleGeneSetDb
                                                         (exampleExpressionSet), 23
                                                 exampleGeneSetDF
                                                          (exampleExpressionSet), 23
                                                 exampleGeneSets (exampleExpressionSet),
                                                          23
                                                          (exampleExpressionSet), 23
                                                 failWith, 25
```
combine, SparrowResult, SparrowResult-method, featureIdMap,GeneSetDb-method *(*featureIdMap*)*, [26](#page-25-0) featureIds, [27](#page-26-0) featureIds(), *[34](#page-33-0)* featureIds,GeneSetDb-method *(*featureIds*)*, [27](#page-26-0)

## $INDEX$  85

featureIds,SparrowResult-method *(*featureIds*)*, [27](#page-26-0) featureIdType *(*collectionMetadata*)*, [8](#page-7-0) featureIdType,GeneSetDb-method *(*collectionMetadata*)*, [8](#page-7-0) featureIdType<- *(*collectionMetadata*)*, [8](#page-7-0) featureIdType<-,GeneSetDb-method *(*collectionMetadata*)*, [8](#page-7-0) fgsea::fgsea(), *[73](#page-72-0)* geneSet, [28](#page-27-0) geneSet(), *[34](#page-33-0)* geneSet,GeneSetDb-method *(*geneSet*)*, [28](#page-27-0) geneSet,SparrowResult-method *(*geneSet*)*, [28](#page-27-0) geneSetCollectionURLfunction, [30](#page-29-0) geneSetCollectionURLfunction,GeneSetDb-method graphics::smoothScatter(), *[20](#page-19-0) (*geneSetCollectionURLfunction*)*, [30](#page-29-0) geneSetCollectionURLfunction,SparrowResult-method GSEABase::EntrezIdentifier(), *[9](#page-8-0)*, *[32](#page-31-1) (*geneSetCollectionURLfunction*)*, [30](#page-29-0) geneSetCollectionURLfunction<- *(*geneSetCollectionURLfunction*)*,  $30$ geneSetCollectionURLfunction<-,GeneSetDb-method *(*geneSetCollectionURLfunction*)*, [30](#page-29-0) GeneSetDb *(*GeneSetDb-class*)*, [32](#page-31-1) geneSetDb, [31](#page-30-0) GeneSetDb(), *[5](#page-4-0)*, *[8,](#page-7-0) [9](#page-8-0)*, *[14](#page-13-0)*, *[28](#page-27-0)*, *[48,](#page-47-0) [49](#page-48-1)*, *[51](#page-50-0)*, *[68](#page-67-0)*, *[71](#page-70-0)*, *[74](#page-73-1)*, *[76](#page-75-0)* geneSetDb(), *[74](#page-73-1)* GeneSetDb-class, [32](#page-31-1) geneSets, [35](#page-34-0) geneSets(), *[28](#page-27-0)*, *[34](#page-33-0)* geneSets,GeneSetDb-method *(*geneSets*)*, [35](#page-34-0) geneSets, SparrowResult-method *(*geneSets*)*, [35](#page-34-0) geneSetsStats, [36](#page-35-0) geneSetsStats(), *[71,](#page-70-0) [72](#page-71-0)* geneSetSummaryByGenes, [37](#page-36-0) geneSetSummaryByGenes,GeneSetDb-method *(*geneSetSummaryByGenes*)*, [37](#page-36-0) geneSetSummaryByGenes,SparrowResult-method *(*geneSetSummaryByGenes*)*, [37](#page-36-0) geneSetURL *(*collectionMetadata*)*, [8](#page-7-0) geneSetURL,GeneSetDb-method *(*collectionMetadata*)*, [8](#page-7-0) limma::romer(), *[73](#page-72-0)* limma::topTable(), *[72](#page-71-0)*

geneSetURL,SparrowResult-method *(*collectionMetadata*)*, [8](#page-7-0) getKeggCollection, [39](#page-38-0) getKeggGeneSetDb *(*getKeggCollection*)*, [39](#page-38-0) getlength, *[44](#page-43-0)* getMSigCollection, [40](#page-39-0) getMSigGeneSetDb *(*getMSigCollection*)*, [40](#page-39-0) getPantherCollection, [42](#page-41-0) getPantherGeneSetDb *(*getPantherCollection*)*, [42](#page-41-0) getReactomeCollection, [43](#page-42-0) getReactomeGeneSetDb *(*getReactomeCollection*)*, [43](#page-42-0) goseq, [44](#page-43-0) goseq(), *[71](#page-70-0)* goseq::goseq(), *[73](#page-72-0)* gsdScore, [46](#page-45-0) gsdScore(), *[69](#page-68-0)* GSEABase::GeneSetCollection(), *[14](#page-13-0)*, *[32,](#page-31-1) [33](#page-32-0)* hasGeneSet, [47](#page-46-0) hasGeneSetCollection, [48](#page-47-0) incidenceMatrix, [49](#page-48-1) incidenceMatrix(), *[5](#page-4-0)* iplot, [49](#page-48-1) iplot(), *[74](#page-73-1)* irlba::svdr(), *[46](#page-45-0)* is.active, [51](#page-50-0) is.conformed *(*conform*)*, [13](#page-12-0) is.conformed(), *[14](#page-13-0)* length,GeneSetDb-method *(*geneSets*)*, [35](#page-34-0) limma::camera(), *[71](#page-70-0)*, *[73](#page-72-0)* limma::cameraPR(), *[73](#page-72-0)* limma::duplicateCorrelation(), *[74](#page-73-1)* limma::eBayes(), *[7](#page-6-0)* limma::fry(), *[73](#page-72-0)* limma::geneSetTest(), *[73](#page-72-0)* limma::getGeneKEGGLinks(), *[39](#page-38-0)* limma::getKEGGPathwayNames(), *[39](#page-38-0)* limma::kegga(), *[59](#page-58-1)[–61](#page-60-0)*, *[73](#page-72-0)* limma::lmFit(), *[7](#page-6-0)* limma::roast(), *[71](#page-70-0)*, *[73](#page-72-0)*

## 86 INDEX

limma::voom(), *[7](#page-6-0)* limma::voomWithQualityWeights(), *[7](#page-6-0)* logFC, [52](#page-51-1) logFC(), *[72](#page-71-0)*, *[74](#page-73-1)*

mgheatmap, [52](#page-51-1) mgheatmap2, [56](#page-55-0) mgheatmap2(), *[52](#page-51-1)*, *[55](#page-54-0)* msg, [59](#page-58-1) msg(), *[25](#page-24-0)*

nrow,GeneSetDb-method *(*geneSets*)*, [35](#page-34-0) nullp, *[45](#page-44-0)*

ora, [59](#page-58-1) ora(), *[73](#page-72-0)*

p.matrix, [62](#page-61-0) plot\_ora\_bias *(*ora*)*, [59](#page-58-1) plot\_ora\_bias(), *[60](#page-59-0)* prcomp, *[21](#page-20-0)*, *[46](#page-45-0)*

randomGeneSetDb, [62](#page-61-0) renameCollections, [63](#page-62-0) renameRows, [64](#page-63-0) renameRows(), *[54](#page-53-0)*, *[57,](#page-56-0) [58](#page-57-0)* result *(*resultNames*)*, [65](#page-64-2) result(), *[74](#page-73-1)* resultNames, [65](#page-64-2) resultNames(), *[74](#page-73-1)* results *(*resultNames*)*, [65](#page-64-2) results(), *[74](#page-73-1)*

```
scale_rows, 67
scale_rows(), 57
scoreSingleSamples, 68
scoreSingleSamples(), 22, 46, 53, 54, 57
seas, 70
seas(), 34, 36, 37, 45, 63, 65, 68, 74
sparrow_methods, 75
SparrowResult (SparrowResult-class), 74
SparrowResult(), 28, 34, 50, 52, 62, 66, 72,
        81
SparrowResult-class, 74
species_info, 75
split_gskey (encode_gskey), 22
ssGSEA.normalize, 76
subset.GeneSetDb, 76
subsetByFeatures, 77
```
subsetByFeatures,GeneSetDb-method *(*subsetByFeatures*)*, [77](#page-76-0) tabulateResults *(*resultNames*)*, [65](#page-64-2) unconform *(*conform*)*, [13](#page-12-0) unconform(), *[14](#page-13-0)* unconform,GeneSetDb-method *(*conform*)*, [13](#page-12-0) validateInputs, [78](#page-77-0) volcanoPlot, [79](#page-78-1) volcanoPlot(), *[81](#page-80-0)* volcanoStatsTable, [81](#page-80-0)

zScore, [82](#page-81-0)